# Estadística unidimensional

# **ACTIVIDADES**

1. En una revista leemos que el pastor alemán tiene una alzada media de 55 cm. ¿Crees que han medido a todos los pastores alemanes del planeta? Explica cómo crees que han llegado a esta conclusión.

No se ha medido a todos los pastores alemanes.

Para llegar a esa conclusión se ha realizado un estudio estadístico donde se habrá medido una muestra representativa de pastores alemanes.

2. Analiza si tiene sentido elegir una muestra para realizar un estudio estadístico sobre la altura de un grupo de 10 alumnos.

No tiene sentido porque medir a 10 alumnos no resulta muy costoso.

- 3. Indica el tipo de variable estadística que estamos estudiando en cada uno de los siguientes casos.
	- a) El número de libros que lee cada uno de los compañeros de tu clase.
	- b) El color de la camiseta de los clubes deportivos de una ciudad.
	- c) La distancia al trabajo de los vecinos de un edificio.
		- a) Cuantitativa discreta.
		- b) Cualitativa.
		- c) Cuantitativa continua.
- 4. En una clase con 30 alumnos se realiza una encuesta sobre el número de aplicaciones para el smartphone que han comprado en el último mes, y se han obtenido estas respuestas.

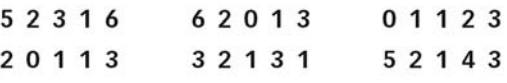

Organiza estos datos en una tabla de frecuencias.

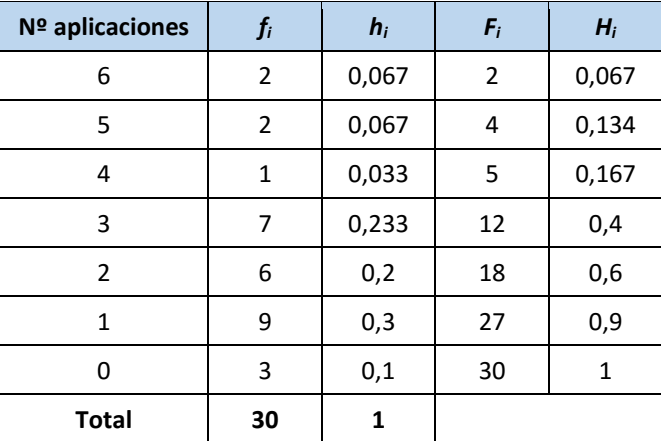

5. Completa la tabla de frecuencias de la estatura del grupo de personas que aparece a continuación.

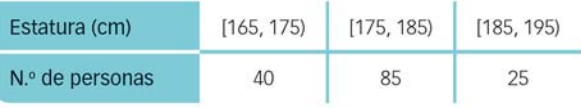

#### ¿Qué porcentaje de personas miden entre 165 y 175 cm?

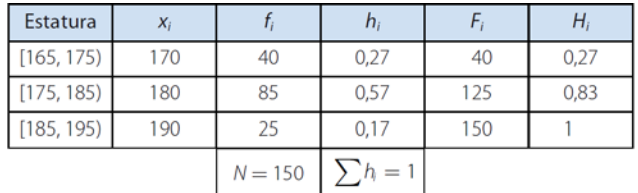

El porcentaje de personas que miden entre 165 cm y 175 cm es del 27 %.

6. En el polideportivo del barrio se ha formado un equipo juvenil de atletismo. Los miembros de este equipo tienen las siguientes edades.

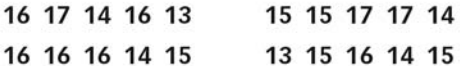

Representa estos datos en un gráfico que consideres apropiado utilizando sus frecuencias relativas.

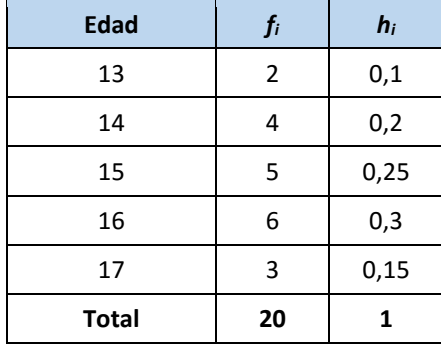

Como queremos utilizar las frecuencias relativas, dibujamos un diagrama de sectores.

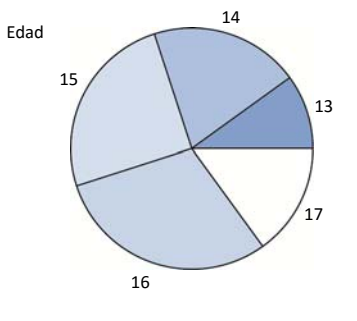

7. Sobre un total de 722 703 coches, los cinco modelos más vendidos en 2013 son los siguientes. Represéntalos como consideres más adecuado.

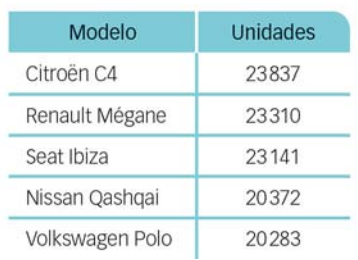

Representamos los datos en un diagrama de barras:

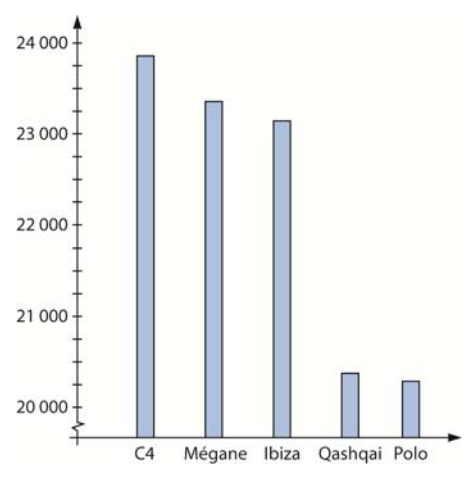

8. Completa la tabla de frecuencias y dibuja el histograma y el polígono de frecuencias.

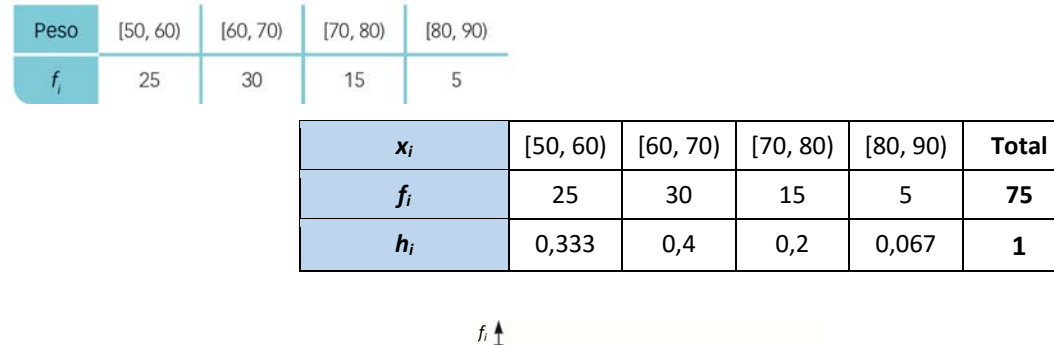

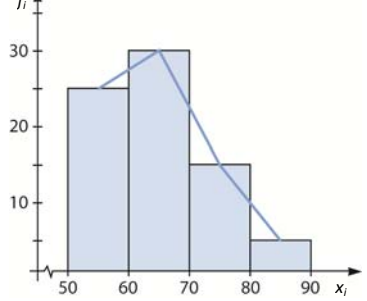

9. El número de veces que asistieron al cine 20 personas fueron:

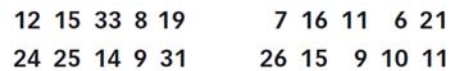

Agrupa los datos en intervalos de amplitud 5 y dibuja un histograma.

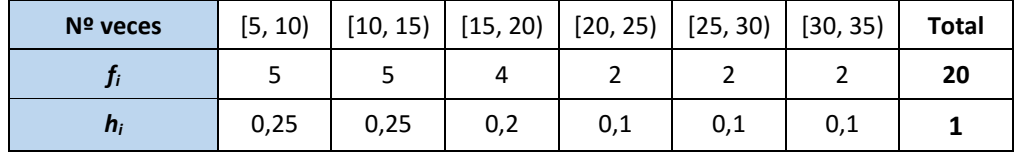

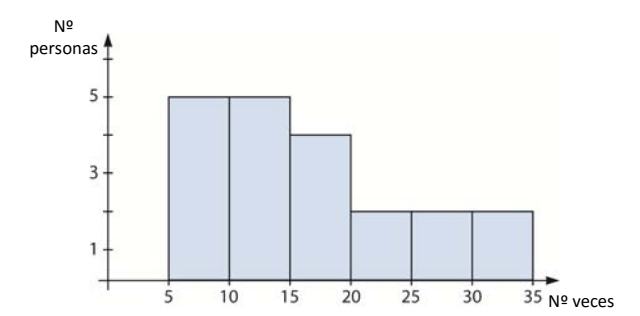

10. Una encuesta realizada a 10 pilotos, en la que se les pregunta sobre su número de vuelos semanales, muestra los siguientes datos.

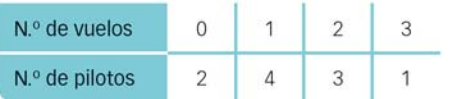

Calcula e interpreta las medidas de centralización.

■ *Mo* = 1 → Lo más frecuente es que los pilotos vuelen una vez por semana.

■ *Me* = 1 → El valor central es 1 vuelo, es decir, hay tantos pilotos que vuelan una o más veces, como que vuelan una o menos veces.

 $\overline{x} = \frac{0.2 + 1.4 + 2.3 + 3.1}{10} = 1.3$  vuelos de media realiza cada piloto a la semana.

11. A partir de estos datos relativos al número de horas de estudio semanales de un grupo de 25 alumnos, construye la tabla de frecuencias sin agrupar los datos en intervalos y calcula las medidas de centralización.

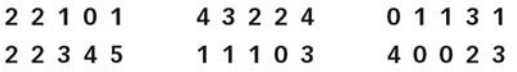

Interpreta los resultados obtenidos.

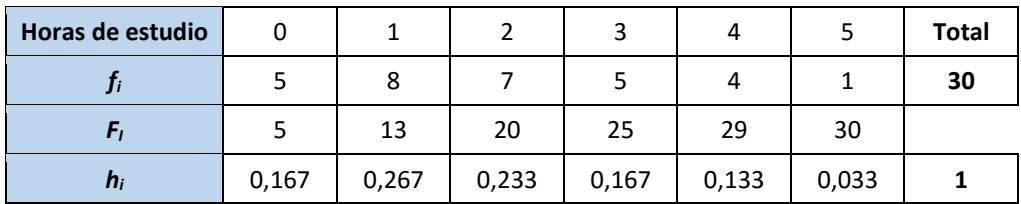

Calculamos las medidas de centralización:

■ *Mo* = 1 hora → Lo más frecuente es que los alumnos estudien una hora por semana.

▪ *Me* 2 → El valor central es 2 horas, es decir, hay tantos alumnos que estudian 2 o más horas, como que estudian 2 o menos horas.

 $\overline{x} = \frac{0.5 + 1.8 + 2.7 + 3.5 + 4.4 + 5.1}{30} = 1.93$  horas de media estudian los alumnos a la semana.

#### 12. Obtén las medidas de centralización de estos datos.

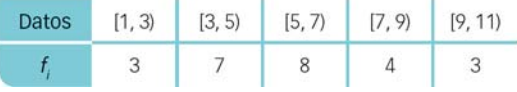

Las marcas de clase son, respectivamente, 2, 4, 6, 8 y 10. Así:

$$
Mo = 6
$$
 
$$
Me = 6
$$
 
$$
\frac{7}{X} = \frac{2 \cdot 3 + 4 \cdot 7 + 6 \cdot 8 + 8 \cdot 4 + 10 \cdot 3}{25} = 5,76
$$

#### 13. Halla las medidas de centralización de estos datos. 要求

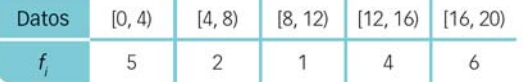

Las marcas de clase son, respectivamente, 2, 6, 10, 14 y 18. Así:

 $\sim$ 

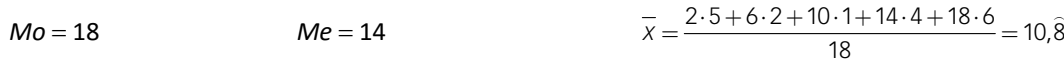

#### 14. Calcula e interpreta los cuartiles de las siguientes notas en el examen de Matemáticas.

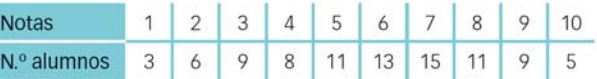

Calculamos las frecuencias acumuladas:

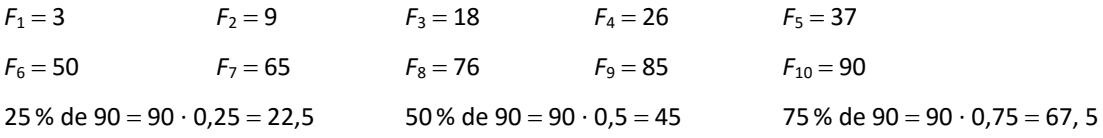

 $Q_1 \rightarrow$  De las frecuencias acumuladas, la primera que es mayor que 22,5 es  $F_4$ , por tanto,  $Q_1 = 4$ .

 $Q_2 \rightarrow$  De las frecuencias acumuladas, la primera que es mayor que 45 es  $F_6$ , por tanto,  $Q_2 = Me = 6$ .

 $Q_3 \rightarrow$  De las frecuencias acumuladas, la primera que es mayor que 67,5 es  $F_8$ , por tanto,  $Q_1 = 8$ .

#### 15. Observa los pesos de bebés al nacer y halla los percentiles  $P_{27}$ ,  $P_{50}$  y  $P_{90}$ .

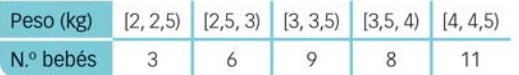

Completamos la tabla con las frecuencias acumuladas:

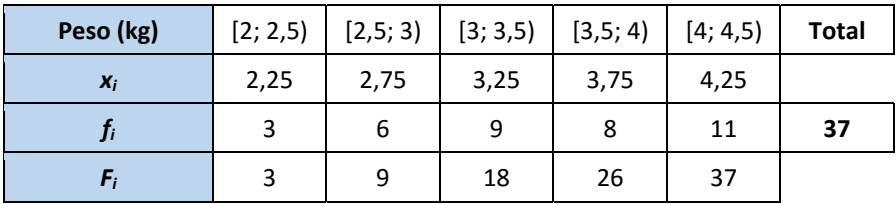

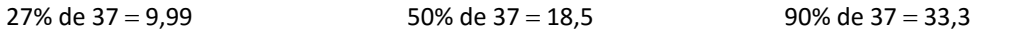

*P*<sub>27</sub> → De las frecuencias acumuladas, la primera que es mayor que 9,99 es *F*<sub>3</sub>, por tanto, *P*<sub>27</sub> = 3,25. *P*<sub>50</sub> → De las frecuencias acumuladas, la primera que es mayor que 18,5 es *F*<sub>4</sub>, por tanto, *P*<sub>50</sub> = 3,75.  $P_{90} \rightarrow$  De las frecuencias acumuladas, la primera que es mayor que 33,3 es  $F_5$ , por tanto,  $P_{90} = 4,25$ .

#### 16. Calcula las medidas de dispersión de estos datos.

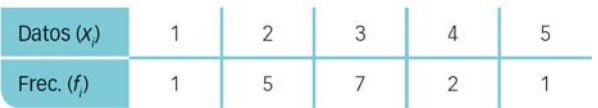

El número total de datos es  $N = 16$ .

$$
\overline{x} = \frac{1 \cdot 1 + 2 \cdot 5 + 3 \cdot 7 + 4 \cdot 2 + 5 \cdot 1}{16} = 2,8125
$$
\n  
\nRange = 5 - 1 = 4  
\n
$$
DM = \frac{|1 - 2,8125| \cdot 1 + |2 - 2,8125| \cdot 5 + |3 - 2,8125| \cdot 7 + |4 - 2,8125| \cdot 2 + |5 - 2,8125| \cdot 1}{16} = 0,734375
$$
\n
$$
\sigma^2 = \frac{1^2 \cdot 1 + 2^2 \cdot 5 + 3^2 \cdot 7 + 4^2 \cdot 2 + 5^2 \cdot 1}{16} - 2,8125^2 = 0,9
$$
\n
$$
\sigma = 0,95
$$
\n
$$
CV = \frac{0,95}{2,8125} = 0,34
$$

#### 17. Calcula las medidas de dispersión de estos datos.

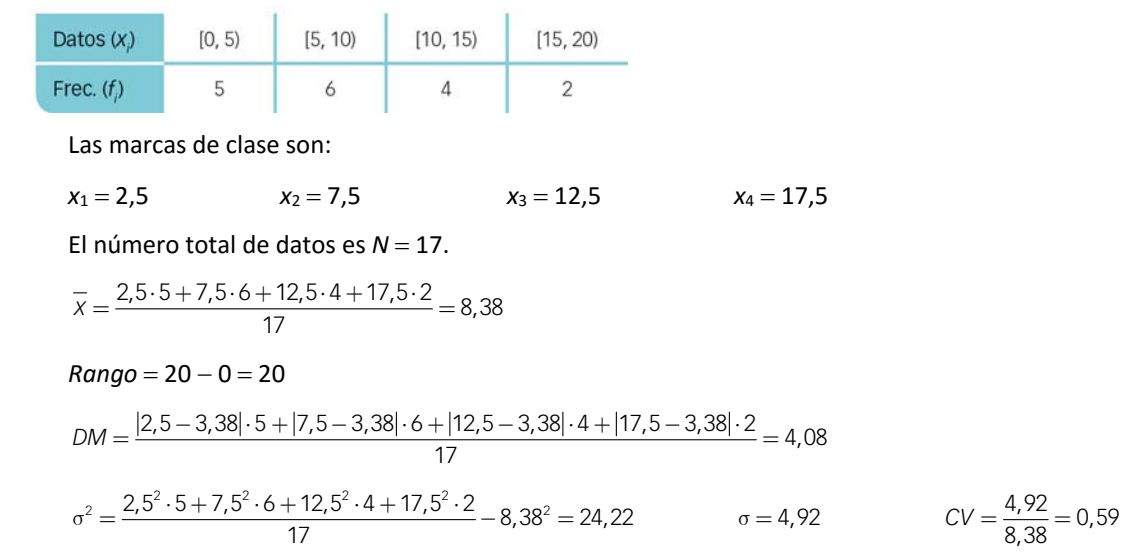

Calcula las medidas de centralización y de dispersión de estos datos. ¿Qué conclusiones puedes extraer al comparar conjuntamente las medidas que has calculado?

Contruimos la tabla de frecuencias:

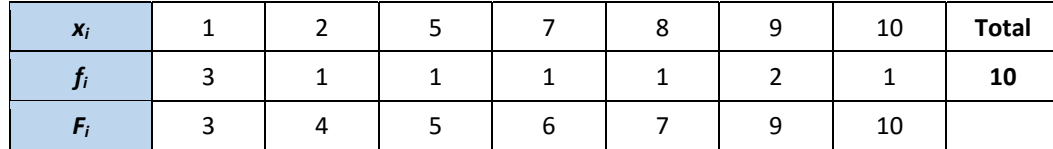

El número total de datos es  $N = 10$ .

$$
Mo = 1
$$
\n
$$
Me = 5
$$
\n
$$
\overline{X} = \frac{1 \cdot 3 + 2 \cdot 1 + 5 \cdot 1 + 7 \cdot 1 + 8 \cdot 1 + 10 \cdot 2 + 10 \cdot 1}{10} = 5,3
$$

 $Range = 10 - 1 = 9$ 

$$
DM = \frac{|1-5,3|\cdot 3+|2-5,3|\cdot 1+|2-5,3|\cdot 1+|2-5,3|\cdot 1+|5-5,3|\cdot 1+|7-5,3|\cdot 1+|8-5,3|\cdot 1+|9-5,3|\cdot 2+|10-5,3|\cdot 1}{10} = 3,3
$$
  

$$
\sigma^2 = \frac{1^2\cdot 3+2^2\cdot 1+5^2\cdot 1+7^2\cdot 1+8^2\cdot 1+9^2\cdot 2+10^2\cdot 1}{10} - 5,3^2 = 12,61
$$
 
$$
\sigma = 3,55
$$
 
$$
CV = \frac{3,55}{5,3} = 0,67
$$

El valor medio de los datos es 5,3 pero podemos deducir que, dado lo elevado de la desviación típica y del coeficiente de variación, los datos están muy dispersos con respecto a la media.

#### 19. La siguiente tabla muestra la antigüedad de los vehículos matriculados en un municipio.

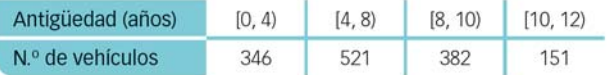

#### Halla y analiza las medidas estadísticas.

Completamos la tabla de frecuencias:

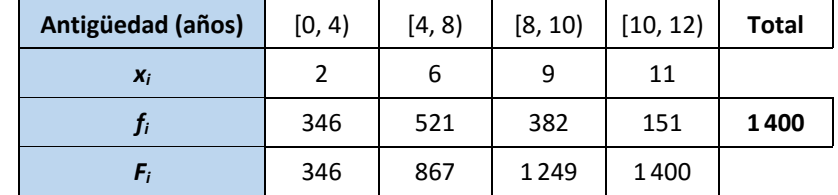

El número total de datos es  $N = 1400$ .

$$
Mo = 6 \qquad \qquad Me = 6 \qquad \qquad \frac{1}{X} = \frac{2 \cdot 346 + 6 \cdot 521 + 9 \cdot 382 + 11 \cdot 151}{1400} = 6,367
$$

 $Range = 12 - 0 = 12$ 

$$
DM = \frac{|2 - 6,367| \cdot 346 + |6 - 6,367| \cdot 521 + |9 - 6,367| \cdot 382 + |11 - 6,367| \cdot 151}{1400} = 2,43
$$
  

$$
\sigma^{2} = \frac{2^{2} \cdot 346 + 6^{2} \cdot 521 + 9^{2} \cdot 382 + 11^{2} \cdot 151}{1400} - 6,367^{2} = 8,97
$$
  

$$
\sigma = 2,995
$$
  

$$
CV = \frac{2,995}{6,367} = 0,47
$$

La antigüedad media de los vehículos del municipio es 6,367 años, pero podemos deducir que, dado el elevado valor de la desviación típica y del coeficiente de variación, los datos están bastante dispersos con respecto a la media.

#### 20. Estudia la dispersión de los datos.

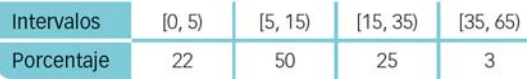

Los datos son frecuencias relativas dadas en porcentajes. Completamos la tabla de frecuencias:

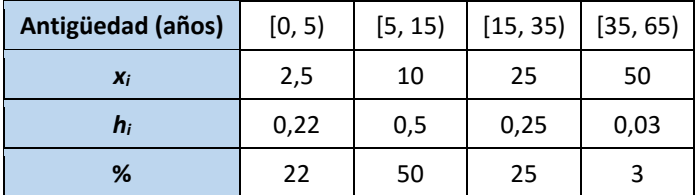

Calculamos las medidas estadísticas:

$$
\overline{x} = \sum_{i=1}^{n} h_i \cdot x_i = 2,5 \cdot 0,22 + 10 \cdot 0,5 + 25 \cdot 0,25 + 50 \cdot 0,03 = 13,3
$$
  
\n
$$
\sigma^2 = \sum_{i=1}^{n} x_i^2 \cdot h_i - \overline{x} = (2,5^2 \cdot 0,22 + 10^2 \cdot 0,5 + 25^2 \cdot 0,25 + 50^2 \cdot 0,03) - 13,3^2 = 105,735
$$
  $\sigma = 10,28$   
\n
$$
CV = \frac{10,28}{13,3} = 0,77
$$

Podemos deducir que los datos están muy dispersos con respecto a la media, que es 13,3.

#### 21. Di en cuál de las muestras están los datos más concentrados y si existe algún dato atípico.

# Muestra A: 8 6 9 6 2 3 6 7

Muestra B: 11 13 15 13 11 12 13 22

▪ Muestra *A*:

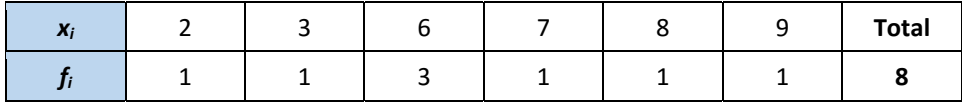

$$
\overline{X}_A = \frac{2 \cdot 1 + 3 \cdot 1 + 6 \cdot 3 + 7 \cdot 1 + 8 \cdot 1 + 9 \cdot 1}{8} = 5,875
$$

$$
\sigma_A^2 = \frac{2^2 \cdot 1 + 3^2 \cdot 1 + 6^2 \cdot 3 + 7^2 \cdot 1 + 8^2 \cdot 1 + 9^2 \cdot 1}{8} - 5,875^2 = 4,86
$$
\n
$$
\sigma_A = 2,2
$$
\n
$$
CV_A = \frac{2,2}{5,875} = 0,38
$$

Analizamos la existencia de datos atípicos. Los datos que no se encuentren en este intervalo podrían considerarse atípicos:

 $(\overline{\chi}_A - 3\sigma_A, \overline{\chi}_A + 3\sigma_A) = (-0.725, 15, 475) \rightarrow$  No hay datos atípicos.

▪ Muestra *B*:

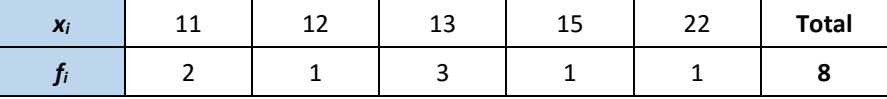

$$
\overline{x}_B = \frac{11 \cdot 2 + 12 \cdot 1 + 13 \cdot 3 + 15 \cdot 1 + 22 \cdot 1}{8} = 13,75
$$
\n
$$
\sigma_B^2 = \frac{11^2 \cdot 2 + 12^2 \cdot 1 + 13^2 \cdot 3 + 15^2 \cdot 1 + 22^2 \cdot 1}{8} - 13,75^2 = 11,1875
$$
\n
$$
\sigma_B = 3,345
$$
\n
$$
CV_B = \frac{3,345}{13,75} = 0,24
$$

Analizamos la existencia de datos atípicos. Los datos que no se encuentren en este intervalo podrían considerarse atípicos:

$$
(\overline{X}_B - 3\sigma_B, \overline{X}_B + 3\sigma_B) = (3,715,23,785) \rightarrow \text{No hay datos atípicos.}
$$

Analizando las medidas estadísticas obtenidas, podemos concluir que los datos están más concentrados alrededor de la media en la muestra *B*.

# **SABER HACER**

22. Organiza los datos en una tabla de frecuencias, agrupándolos en intervalos.

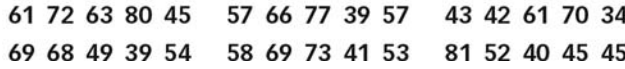

Calculamos el número de intervalos que utilizaremos:

 $\sqrt{30} \approx 5.5 \rightarrow 6$  intervalos

Calculamos la amplitud de cada intervalo:

 $\frac{Max - Min}{\sqrt{N}} = \frac{81 - 34}{\sqrt{30}} \approx 8,58$  $\frac{-Min}{\sqrt{N}} = \frac{81-34}{\sqrt{30}} \approx 8,58 \rightarrow$  La amplitud de los intervalos será 9.

Contruimos la tabla de frecuencias:

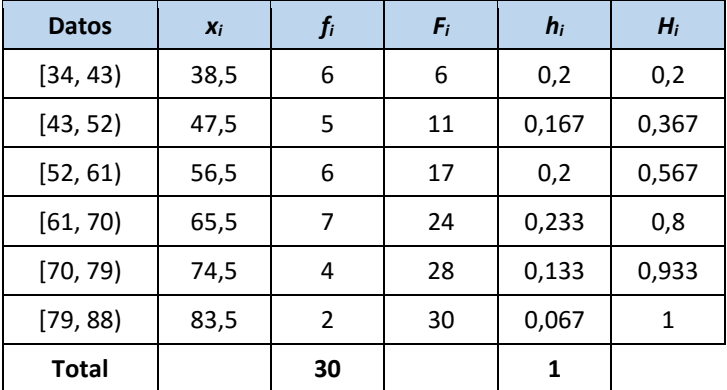

23. En un estudio sobre el comercio exterior, la tabla recoge los datos obtenidos, en millones de euros, en importaciones y exportaciones durante un año.

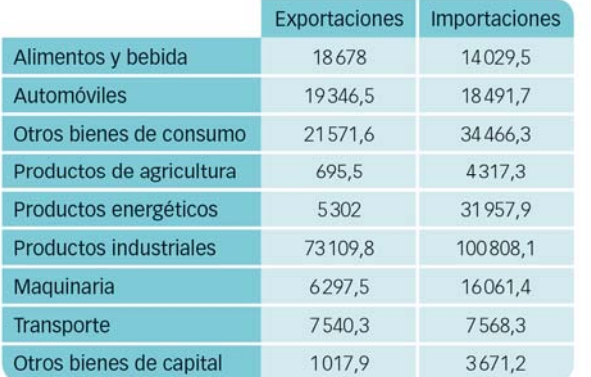

Construye un diagrama de barras adosadas e interprétalo.

Millones de €

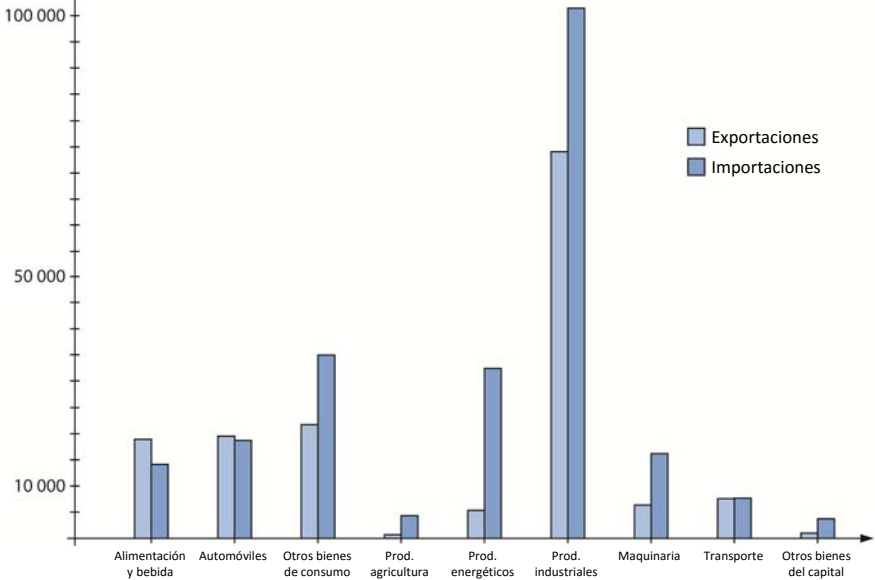

Este diagrama contrasta las exportaciones e importaciones realizadas en un país en un año. Las importaciones tienen mucho más peso que las exportaciones, salvo en *Alimentación y bebidas,* donde destacan las exportaciones, y en *Automóviles* y *Transporte,* donde se encuentra parejo. El país posee un déficit comercial.

#### Edad Hombres **Mujeres**  $0 - 4$ 1250261 1172504  $5-9$ 1256481 1184050 Edades  $10 - 14$ 1146098 1080604  $85+$  $15-19$ 1114480 1051130 80-84  $75 - 79$  $20 - 24$ 1241695 1201940 HombresMujeres  $70 - 74$  $25 - 29$ 1456221 1443412 65-69  $30 - 34$ 1873020 1811758 60-64 55-59 35-39 2093321 1983801  $50 - 54$  $40 - 44$ 1968657 1886012 45-49  $45 - 49$ 1849194 1818983  $40 - 44$ 35-39  $50 - 54$ 1636317 1648642  $30 - 34$ 55-59 1375659 1419284  $25 - 29$  $60 - 64$ 1215561 1286727  $20 - 24$  $15 - 19$ 65-69 1078145 1190748  $10 - 14$ 70-74 789593 924047  $5 - 9$ 75-79 747102 979003  $0 - 4$  $\frac{1}{2}$  $0.1$  $0.1$ 80-84 544043 825164 Millones de habitantes 85 y más 381844 802321

#### 24. Dibuja y analiza la pirámide de población del año 2013.

- La esperanza de vida es bastante alta.
- Las mujeres tienen una esperanza de vida es mayor que la de los hombres.
- La mayor parte de la población está entre los 30 y los 54 años y la población menor de 20 años es escasa, lo que augura un envejecimiento de la población.

#### 25. Estudia la simetría de estos datos.

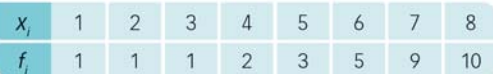

Completamos la tabla con las frecuencias acumuladas:

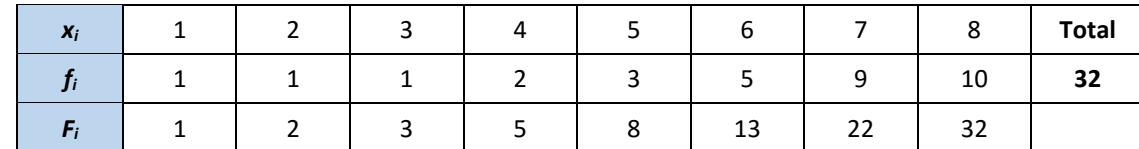

Calculamos los cuartiles:

 $25\%$  de  $32 = 8$  50% de  $32 = 16$  75% de  $32 = 24$ 

 $Q_1 \rightarrow$  De las frecuencias acumuladas, la primera que es mayor que 8 es  $F_5$ , por tanto,  $Q_1 = 5$ .

 $Q_2 \rightarrow$  De las frecuencias acumuladas, la primera que es mayor que 16 es  $F_7$ , por tanto,  $Q_2 = Me = 7$ .

 $Q_3 \rightarrow$  De las frecuencias acumuladas, la primera que es mayor que 24 es  $F_8$ , por tanto,  $Q_1 = 8$ .

Dibujamos el diagrama de caja:

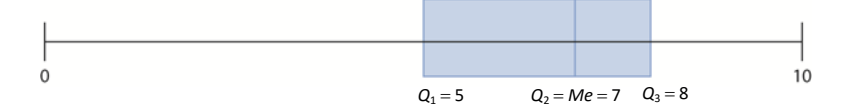

Los datos mayores que la mediana se agrupan en un intervalo de menor amplitud que los datos inferiores, por lo que los datos presentan una asimetría por la derecha.

#### 26. Determina las medidas estadísticas, utilizando la calculadora, de la tabla que muestra el gasto en agua de los vecinos de un edificio.

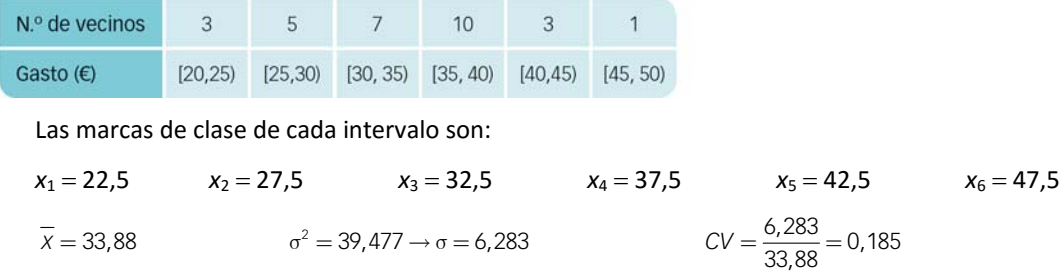

#### 27. Las medidas estadísticas de las notas de una clase son  $\bar{x} = 5.7$ ; Me = 4; Mo = 4; 6 = 1,70. Interprétalas.

La nota media de la clase ha sido 5,7, aunque la mayoría ha obtenido un 4 y hay tanta gente que ha obtenido un 4 o más como un 4 o menos.

$$
CV = \frac{1.70}{5.7} = 0.30
$$
 no es muy alto, lo que indica que las notas se han concentrado sobre el 5.7.

Las tres medidas centrales no están muy próximas, lo que podría significar que ha habido mayoría de suspensos.

28. Los datos muestran las precipitaciones, en  $\ell/m^2$ , en dos ciudades durante las últimas 6 semanas.

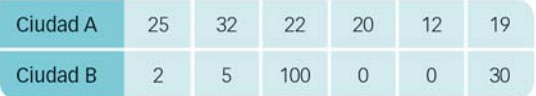

#### ¿A y B pertenecen a la misma zona climática? ¿Por qué?

Realizamos un estudio estadístico sobre cada una de las ciudades:

Ciudad A: Ciudad B:

$$
\overline{X}_A = 21,667
$$
  $\sigma_A = 6,07$   $CV_A = \frac{6,07}{21,667} = 0,28$   $\overline{X}_B = 22,833$   $\sigma_B = 36,057$   $CV_B = \frac{36,057}{22,833} = 1,58$ 

A pesar de que la media de precipitaciones es muy parecida en las dos ciudades, el coeficiente de variación es muchísimo menor en la ciudad A que en la B, lo que significa que las precipitaciones semanales están más cerca de la media o, lo que es lo mismo, son más regulares. Por esto podemos concluir que A y B no pertenecen a la misma zona climática.

#### 29. Completa la tabla y calcula las medidas estadísticas.

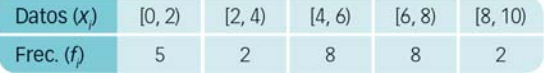

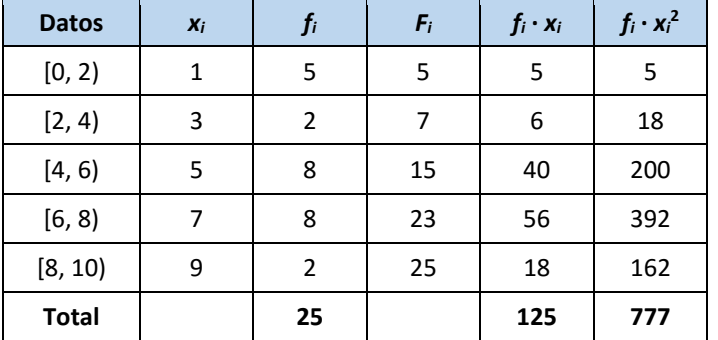

 $\overline{x} = 5$  $\sigma^2 = 6,08$  $\sigma = 2,466$  $CV = \frac{2,466}{5} = 0,493$ 

#### 30. Realiza un histograma con estos datos.

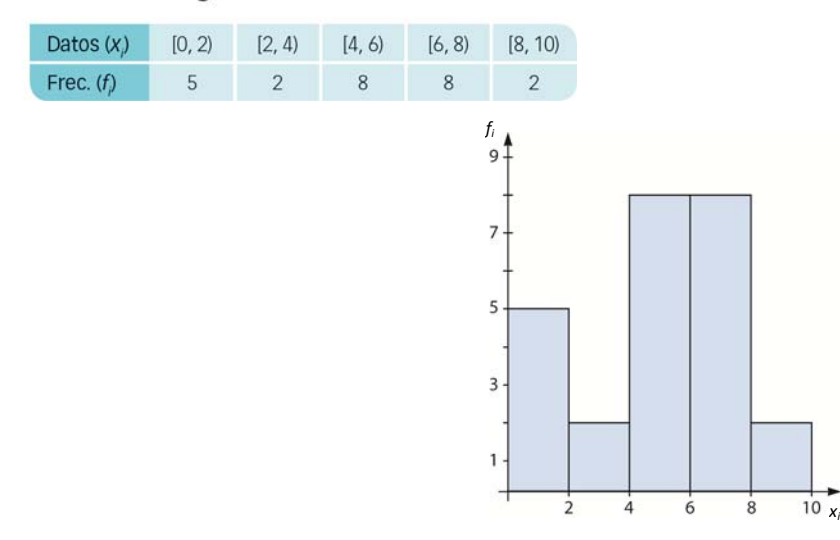

### **ACTIVIDADES FINALES**

- 31. Queremos hacer un estudio sobre práctica deportiva en los alumnos de la ESO de nuestro instituto preguntándoles cuántos días al mes realizan alguna actividad deportiva.
	- a) ¿Qué muestra elegirías para realizar el estudio?
	- b) ¿De qué tamaño es la muestra?
	- c) ¿Cuál es la población?
		- a) Se deberían escoger chicos y chicas de los cuatro cursos de la ESO.
		- b) Dependerá de la cantidad de alumnos del instituto.
		- c) Todos los alumnos de la ESO de ese instituto.

#### 32. Indica el tipo de variable estadística que estamos estudiando y razona, en cada caso, qué sería más aconsejable: estudiar una muestra o la población.

- a) El dinero gastado en una semana por tus amigos.
- b) La talla de pantalón de todas las personas de tu ciudad.
- c) El color de ojos de los miembros de tu familia.
- d) La temperatura a las 12 de la mañana de hoy de todos los pueblos de tu provincia.
- e) La estatura de todos los soldados del ejército.
- f) El nivel de colesterol en sangre de todos los españoles.
- g) La edad de todos los alumnos de un colegio.

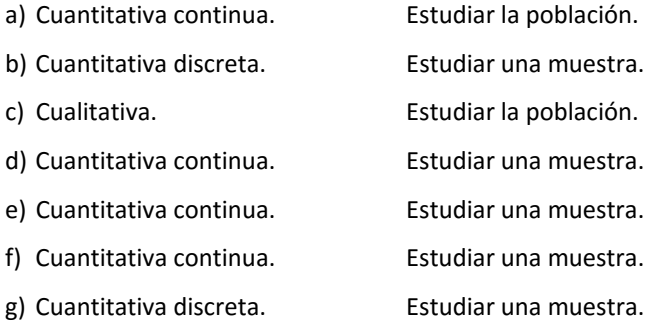

#### 33. El entrenador de un club de fútbol ha anotado el número de tarietas rojas que tuvieron a lo largo de la temporada todos los integrantes de la plantilla obteniendo estos datos.

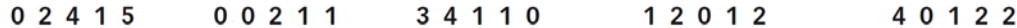

a) Organiza los resultados en una tabla de frecuencias.

b) ¿Qué significado tiene en este caso la columna de las frecuencias acumuladas?

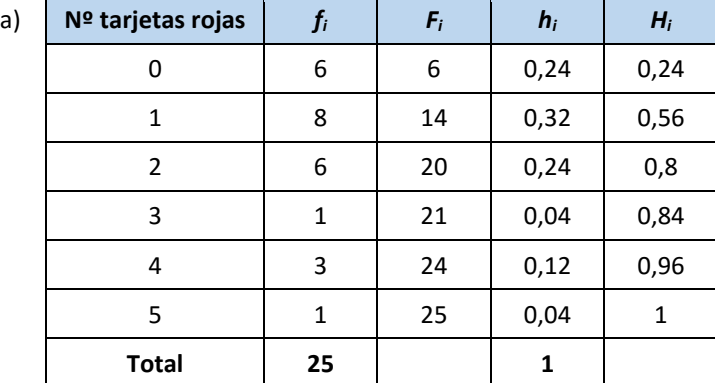

b) El número de jugadores que tuvieron menos de *i* tarjetas.

#### 34. Se han perdido algunos datos de esta tabla con las provincias de nacimiento de un grupo de personas. ¿Podrías completarla?

| Provincia    | f, | h,   | Porcentaje |
|--------------|----|------|------------|
| Albacete     | 12 | 0,2  | 20%        |
| Ciudad Real  | 9  | 0,15 | 15%        |
| Cuenca       | 21 | 0,35 | 35%        |
| Guadalajara  | 6  | 0,1  | 10%        |
| Toledo       | 12 | 0,2  | 20%        |
| <b>Total</b> | 60 | 1    | 100%       |

35. Completa la tabla relativa a la marca de teléfono móvil de un grupo de alumnos.

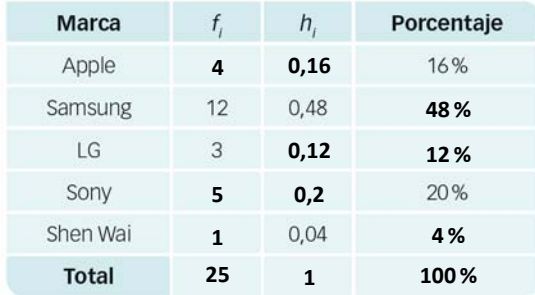

#### 36. Determina la moda, la mediana y la media aritmética en las siguientes series de datos.

a) 7, 9, 7, 9, 7, 9, 7, 9 b) 2, 4, 8, 4, 5, 5, 7 c) 12, 2, 6, 5, 9, 5, 3 d) 3, 5, 9, 5, 6, 6, 9, 5 e) 6, 6, 5, 5, 4, 8, 4, 2

a)

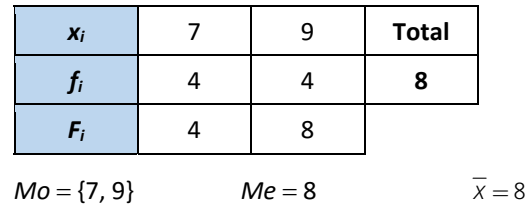

b)

c)

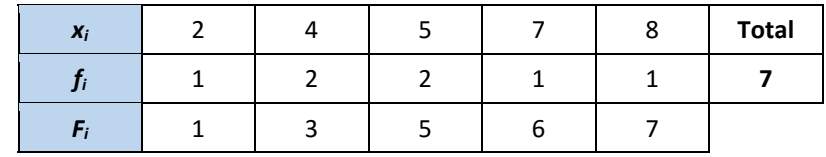

*Mo* {4, 5} *Me* 5 *x* = 5

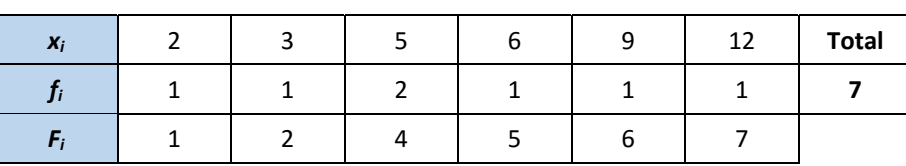

$$
Mo = 5 \qquad \qquad Me = 5 \qquad \qquad \overline{X} = 6
$$

9

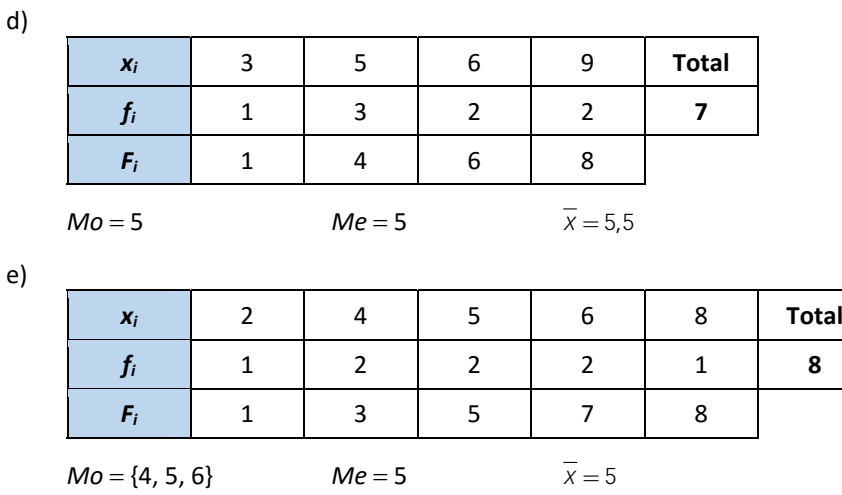

#### 37. Para una muestra de 572 conductores de autobús se registra el número de accidentes en los que han estado implicados durante 4 años.

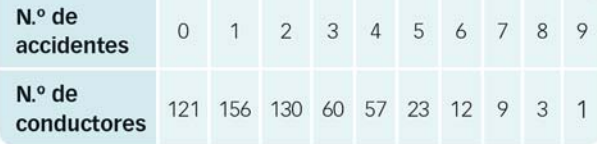

a) Realiza una tabla de frecuencias.

b) Calcula las medidas de centralización.

c) Halla los valores de las medidas de dispersión.

a)

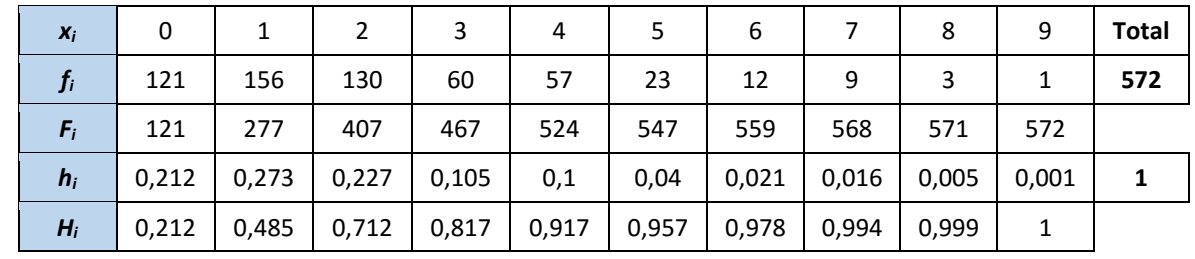

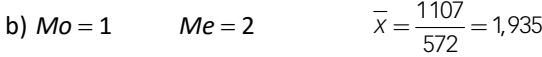

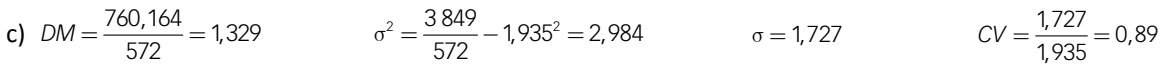

38. El número de hermanos, excluidos ellos, de un grupo de alumnos de 1.º de Bachillerato se han recogido en la tabla siguiente.

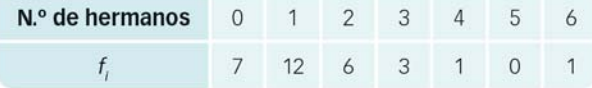

Halla las medidas de centralización.

El número total de datos es  $N = 30$ .

*Mo* = 1 hermano 
$$
Me = 1
$$
 hermano  $\bar{x} = \frac{43}{30} = 1,4\bar{3}$  hermanos

39. Añade un dato a este conjunto para que la media sea 6. ¿Varía la mediana?

3 3 3 4 4 4 5 5 5 6 6 6 7 7 7 La media de los datos actuales es  $\bar{x} = \frac{3 \cdot (3 + 4 + 5 + 6 + 7)}{15} = 5$ 

 $N = 16 \rightarrow 6 \cdot 16 = 96$ <br> $96 - 3 \cdot (3 + 4 + 5 + 6 + 7) = 21 \rightarrow \text{El nuevo dato deben }$  debería ser 21.

40. En una encuesta se preguntó por el número de televisores en funcionamiento que hay en los hogares. Las respuestas están recogidas en la tabla. Calcula las medidas de centralización: media, mediana y moda.

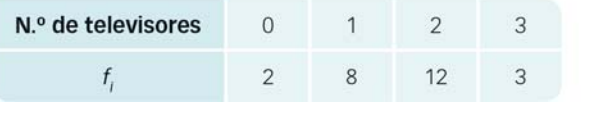

El número total de datos es *N* 25.

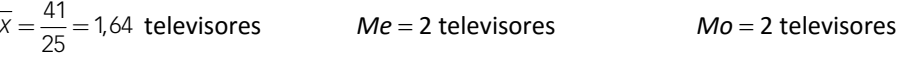

41. En la siguiente tabla aparece información sobre las edades de los socios infantiles y juveniles de un club de natación.

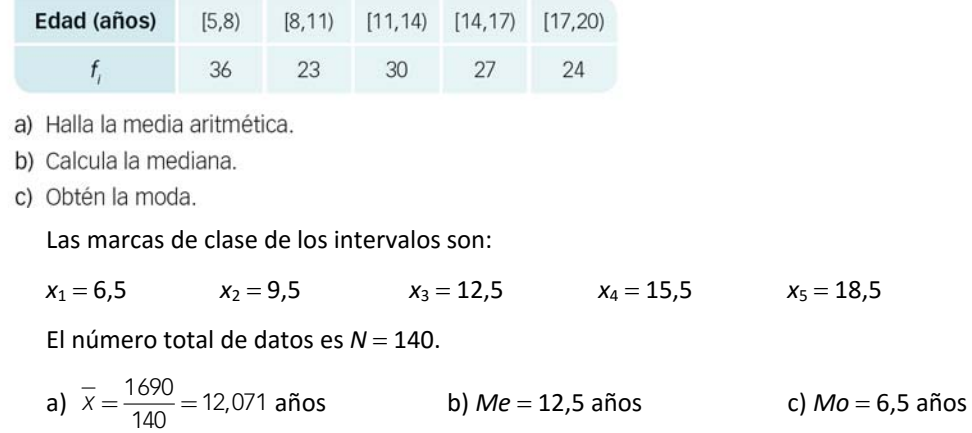

42. Dados los siguientes datos encuentra la cantidad tal que sumada o restada a cada dato haga que la media sea 1.

 $X_i$  $\sqrt{2}$  $\sqrt{3}$  $\overline{4}$ 5  $\overline{1}$  $\overline{2}$  $\overline{2}$  $f_i$ 3  $\mathcal{L}$ 1

Calculamos la media de los datos:  $\bar{x} = \frac{31}{10} = 3,1$ 

La cantidad que hay que sumar a los datos para que la media sea 1 será:  $1 - 3$ , $1 = -2$ , $1$ .

Por tanto, hay que restarle 2,1 a todos los datos para que su media sea 1.

#### 43. En un gimnasio han ingresado este año 160 nuevos socios. Sus edades se distribuyen como podemos ver en la siguiente tabla.

Determina los percentiles 30, 40, 60, 80 y 90.

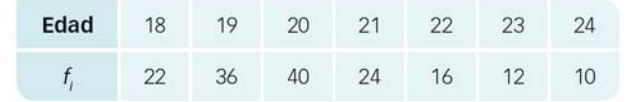

Completamos la tabla con las frecuencias acumuladas:

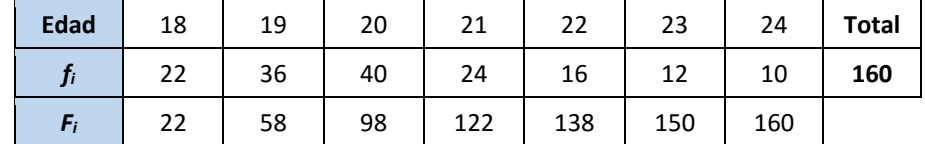

30 % de 160 = 48  $\rightarrow$   $P_{30}$  = 19  $80$  % de 160 = 128  $\rightarrow$   $P_{80}$  = 22 40 % de 160 =  $64 \rightarrow P_{40} = 20$  90 % de 160 =  $144 \rightarrow P_{90} = 23$ 60 % de 160 = 96  $\rightarrow$   $P_{60}$  = 20

44. El tutor de 1.º A ha hecho una relación de los alumnos del grupo reunidos por el número de suspensos que han tenido en la primera evaluación.

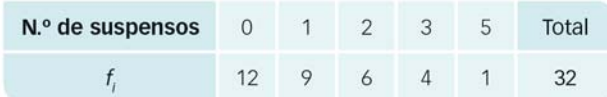

Calcula.

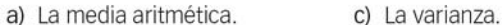

b) La desviación media.

d) La desviación típica.

a) 
$$
\bar{x} = \frac{38}{32} = 1,1875
$$
  
c)  $\sigma^2 = \frac{94}{32} - 1,1875^2 = 1,527$ 

**b)**  $DM = \frac{31,875}{32} = 0.996$  **d)**  $\sigma = 1,236$ 

#### 45. Las marcas, en centímetros, de los saltadores de altura de un equipo juvenil son las siguientes.

192 178 186 202 199 181 188 185 179 194

#### Determina.

a) La media aritmética. c) La varianza.

b) La desviación media. d) La desviación típica.

a) 
$$
\bar{x} = \frac{1884}{10} = 188.4
$$
  
c)  $\sigma^2 = \frac{355556}{10} - 188.4^2 = 61.04$ 

**b)**  $DM = \frac{66.8}{10} = 6,68$  $DM = \frac{66,8}{10} = 6,68$  **d)**  $\sigma = 7,8128$  46. Un supermercado está haciendo un estudio de mercado para adecuar su oferta con los gustos de los clientes. Hoy ha controlado el número de artículos diferentes que llevaban en su carro los clientes cuando pasaban por la caja. Han resumido los datos de la forma siguiente.

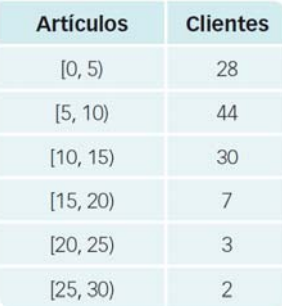

- a) Halla el número medio de artículos diferentes que lleva cada carro que sale de las cajas del supermercado.
- b) Calcula también sus medidas de dispersión.
- c) Interpreta los resultados obtenidos.

Las marcas de clase son:

$$
x_1 = 2.5
$$
  $x_2 = 7.5$   $x_3 = 12.5$   $x_4 = 17.5$   $x_5 = 22.5$   $x_6 = 27.5$ 

Y el número total de datos es:  $N = 114$ .

a) 
$$
\bar{x} = \frac{1020}{114} = 8,947
$$
 artículos

- **b)**  $DM = \frac{488,421}{114} = 4,284$   $\sigma^2 = \frac{112,512,5}{114} 8,947^2 = 29,7$   $\sigma = 5,45$   $CV = \frac{5,45}{8,947} = 0,61$
- c) Cada cliente lleva de media 8,947 artículos, casi 9. Pero el coeficiente de variación indica que los datos no están demasiado concentrados en la media.
- 47. El seleccionador nacional de baloncesto femenino está valorando la inclusión en el equipo de una jugadora. Ha estudiado sus últimos diez partidos y ha apuntado el número de minutos jugados y los puntos anotados. Los puedes ver en la tabla.

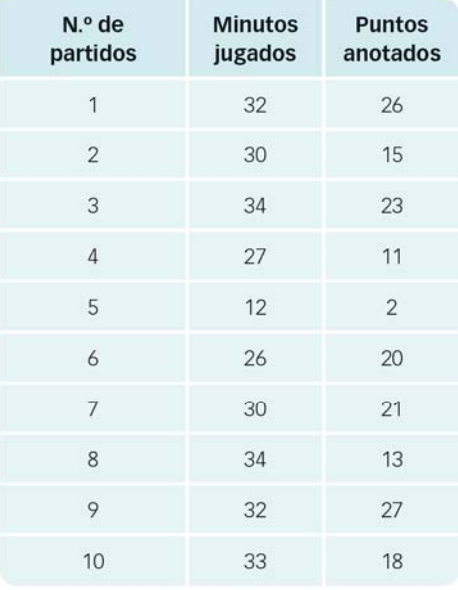

- a) Calcula la media aritmética y la desviación típica de cada una de las variables estudiadas.
- b) Determina el coeficiente de variación en ambas para estimar cuál de las dos variables es más dispersa.

a) La media y la desviación típica de los minutos jugados son:

$$
\overline{\chi}_{M} = \frac{290}{10} = 29 \qquad \qquad \sigma_{M}^{2} = \frac{8798}{10} - 29^{2} = 38,8 \rightarrow \sigma_{M} = 6,229
$$

La media y la desviación típica de los puntos anotados son:

$$
\overline{x}_P = \frac{176}{10} = 17,6
$$
  

$$
\sigma_P^2 = \frac{3618}{10} - 17,6^2 = 52,04 \rightarrow \sigma_P = 7,214
$$

b) El coeficiente de variación media de los minutos jugados es:

$$
CV_{M} = \frac{6,226}{29} = 0,215.
$$

El coeficiente de variación media de los puntos anotados es:

$$
CV_{P} = \frac{7,214}{17,6} = 0,41.
$$

*CV<sub>P</sub>* > *CV<sub>M</sub>* → Los puntos anotados son más dispersos que los minutos jugados.

#### 48. Una empresa realiza un estudio sobre el salario anual de sus trabajadores, cuyos resultados se recogen en la siguiente tabla.

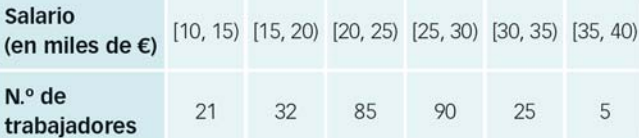

a) Calcula las medidas de centralización.

b) Halla las medidas de dispersión.

Completamos la tabla de frecuencias:

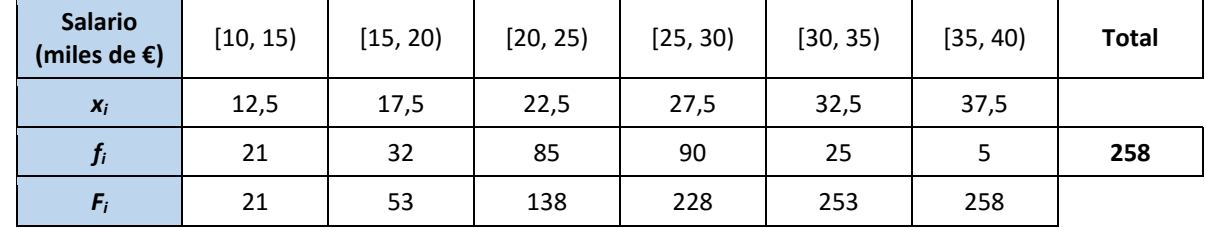

a) 
$$
Mo = 27.5
$$
  $Me = 27.5$ 

$$
\overline{x} = \frac{6210}{258} = 24,07
$$
  
**b)**  $DM = \frac{1173,256}{258} = 4,55$   

$$
\sigma^2 = \frac{157612,5}{258} - 24,07^2 = 31,547
$$
  

$$
\sigma = 5,617
$$
  

$$
CV = \frac{5,617}{24,07} = 0,233
$$

49. Analiza, utilizando las medidas de centralización y las de dispersión, los salarios mensuales de estas dos empresas.

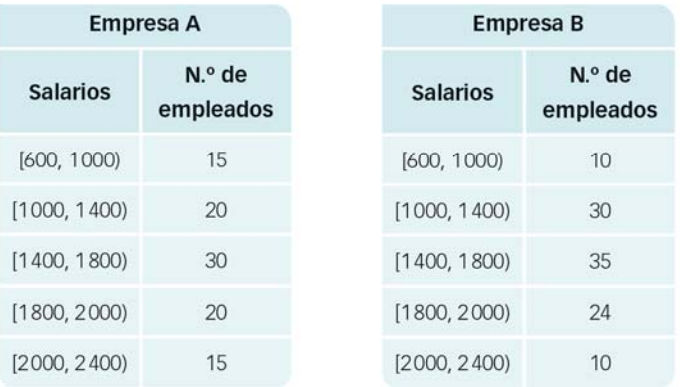

Las marcas de clase son, para los dos estudios, las siguientes:

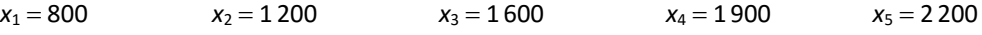

▪ Empresa A:

El número total de empleados es  $N_A = 100$ .

Las medidas de centralización son:

 $Mo<sub>A</sub> = 1600 \epsilon$  *Me<sub>A</sub>* = 1600 €

$$
\overline{X}_{A} = \frac{155\,000}{100} = 1550\ \epsilon
$$

Las medidas de dispersión son:

$$
DM_{A} = \frac{36\,500}{100} = 365
$$
  
\n
$$
\sigma_{A}^{2} = \frac{260\,000\,000}{100} - 1550^{2} = 197\,500
$$
  
\n
$$
C_{A} = \frac{444,41}{1550} = 0,287
$$

▪ Empresa B:

El número total de empleados es  $N_B = 109$ .

Las medidas de centralización son:

$$
Mo_B = 1600 \ \epsilon \qquad \qquad Me_B = 1600 \ \epsilon
$$

$$
\overline{X}_{B} = \frac{167600}{109} = 1537,61 \in
$$

Las medidas de dispersión son:

$$
DM_B = \frac{35\,009,17}{109} = 321,185
$$
  
\n
$$
\sigma_B^2 = \frac{274\,240\,000}{109} - 1537,61^2 = 151\,704,402
$$
  
\n
$$
\sigma_B = 389,45
$$
  
\n
$$
CV_B = \frac{389,45}{1537,61} = 0,253
$$

- 50. María trabaja como operadora telefónica en la empresa de telefonía, LEMON. Le han encargado que realice una encuesta a todos los clientes que atienda. Les hace solo tres preguntas:
	- X) ¿Cuánto tiempo ha pasado desde que marcó nuestro número de atención al cliente y el momento en que hemos resuelto su problema?
	- Y) Valoración personal del servicio prestado. MB (muy bien), B (bien), R (regular), M (mal) y MM (muy mal).
	- Z) Número de años que lleva abonado a la empresa de telefonía LEMON.

La operadora ha resumido los datos de los 40 últimos encuestados en una tabla para pasarlos al departamento de marketing.

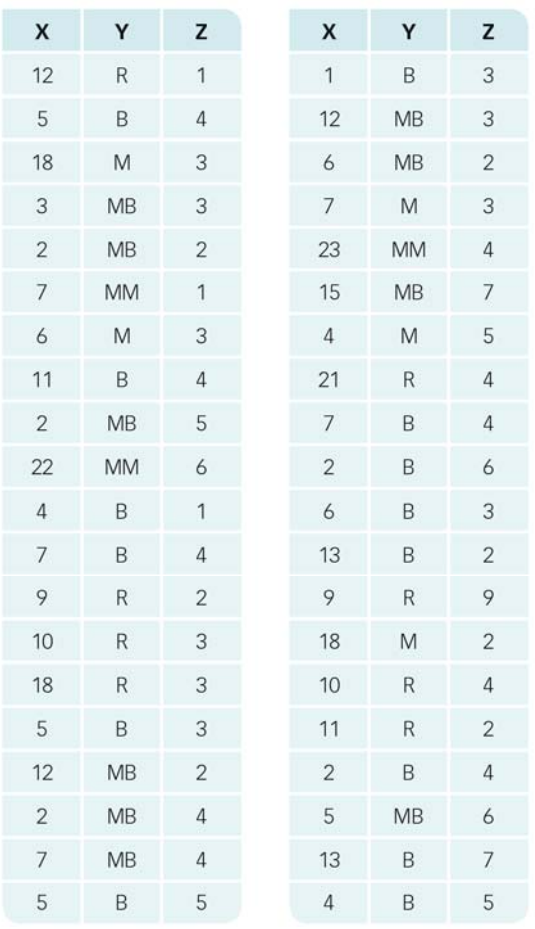

a) Toma cada una de las variables y realiza un recuento (si son muchos valores diferentes, agrúpalos en clases).

- b) Confecciona con cada una su tabla de frecuencias.
- c) Realiza en cada caso el gráfico que te parezca adecuado.
- d) Determina, si es posible, sus medidas de centralización.
- e) Obtén, en cada una, los cuartiles inferior y superior.
- f) Halla, si es posible, las medidas de dispersión de cada una de las tres series.
- g) Decide entre la primera y la tercera variable cuál es más dispersa.

#### a) • Variable X:

Agrupamos los datos en intervalos de clase. El número de intervalos será  $\sqrt{40} = 6.3 \approx 7$ , y su tamaño será  $\frac{23-1}{\sqrt{40}} = 3,5 \approx 5.$ 

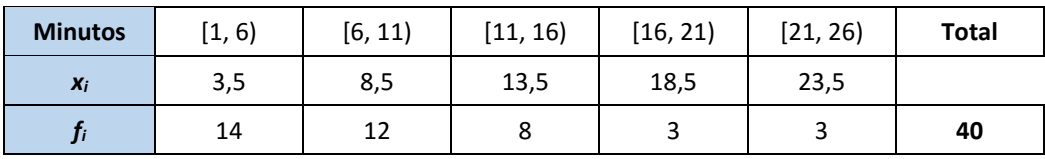

▪ Variable Y:

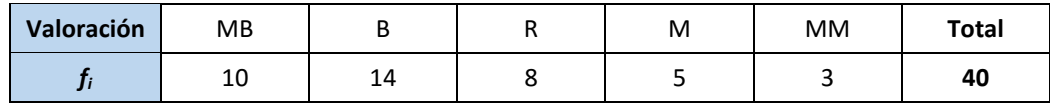

▪ Variable Z:

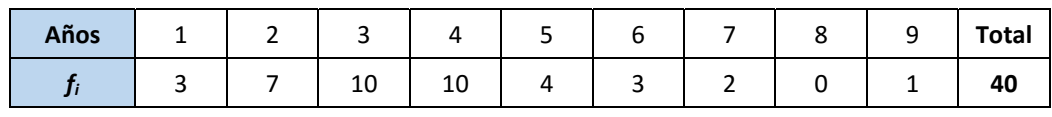

b) • Variable X:

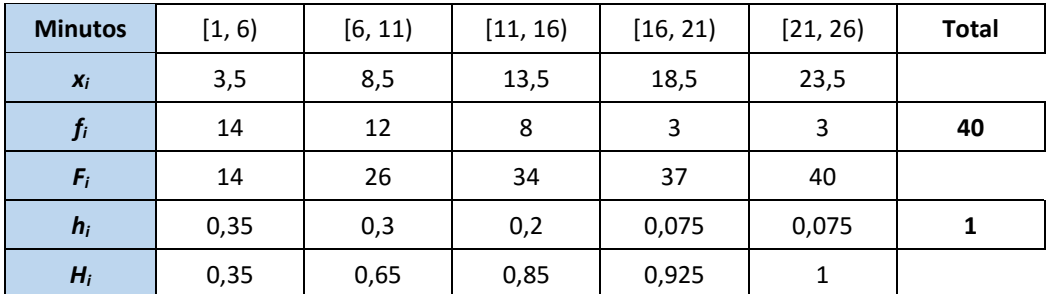

▪ Variable Y:

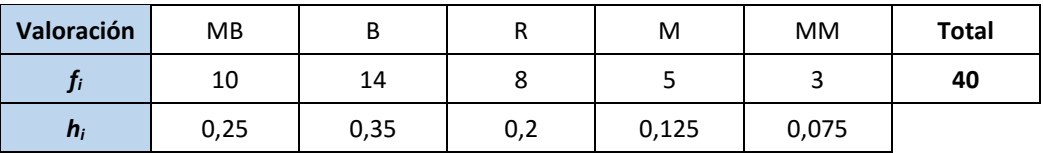

▪ Variable Z:

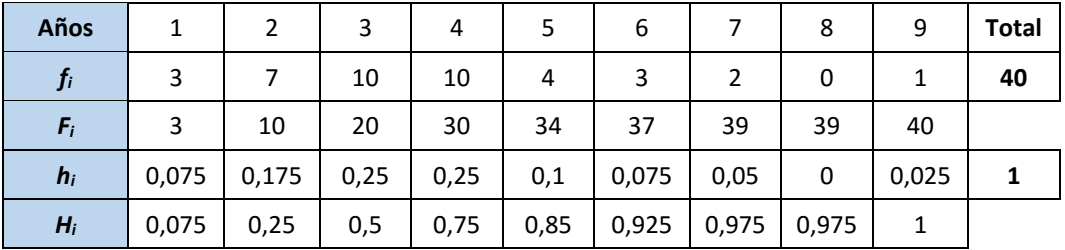

c) • Variable X:

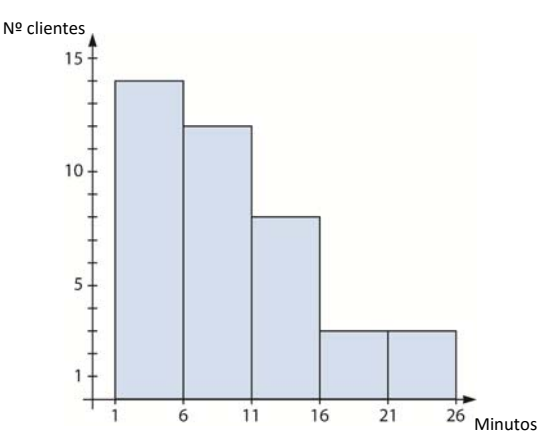

▪ Variable Y:

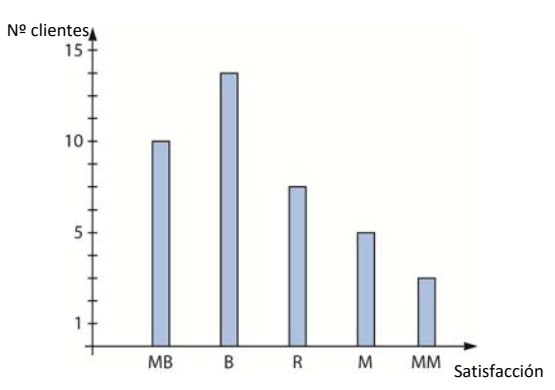

▪ Variable Z:

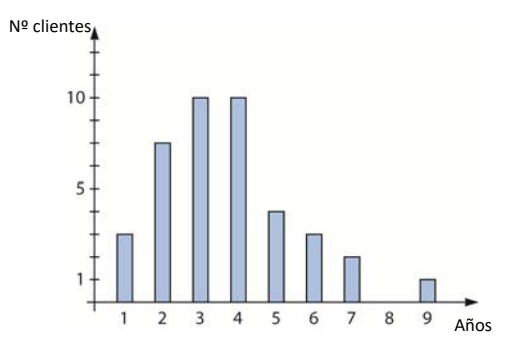

d) ▪ Variable X:

```
Mv_x = 3.5 minutos Me_x = 8.5 minutos
```
▪ Variable Y:

Es una variable cualitativa, por lo que la única medida de centralizazión que podemos calcular es la moda:

40

 $\overline{x}_{x} = \frac{385}{40} = 9,625$  minutos

 $Mo_Y = B$ 

▪ Variable Z:

$$
Mo_{Z} = \{3, 4\}
$$
  $Me_{Z} = 3,5$   $\frac{}{X_Z} = \frac{148}{40} = 3,7$ 

- e)  $25\%$  de  $40 = 10$  y 75 % de  $40 = 30$ .
	- Variable X:

 $Q_{X1} = 3.5$   $Q_{X3} = 13.5$ 

▪ Variable Y:

Es una variable cualitativa, por lo que no tiene sentido calcular los cuartiles.

▪ Variable Z:

 $Q_{Z1} = 2.5$   $Q_{Z3} = 4.5$ 

f) • Variable X:

$$
DM_x = \frac{198.5}{40} = 4.96
$$
\n
$$
\sigma_x^2 = \frac{5180}{40} - 9.625^2 = 36.86
$$
\n
$$
\sigma_x = 6.07
$$
\n
$$
CV_x = \frac{6.07}{9.625} = 0.63
$$

▪ Variable Y:

Es una variable cualitativa, por lo que no se pueden calcular las medidas de dispersión.

▪ Variable Z:

$$
DM_{z} = \frac{54}{40} = 1,35
$$
  $\sigma_{z}^{2} = \frac{668}{40} - 3,7^{2} = 3,01$   $\sigma_{z} = 1,735$   $CV_{z} = \frac{1,735}{3,7} = 0,469$ 

- g)  $CV_x > CV_7 \rightarrow$  La variable X es más dispersa que la Z.
- 51. El 15% de los científicos de un centro de investigación habla solo en castellano. Un 48% puede hablar en dos idiomas diferentes. Hay un 28% que es capaz de comunicarse en tres lenguas distintas y el resto habla cuatro o más idiomas.

Realiza una tabla de frecuencias con estos datos. ¿Hay algún tipo de frecuencia que responda a la pregunta de cuántos científicos del centro hablan menos de tres lenguas? Razona tu respuesta.

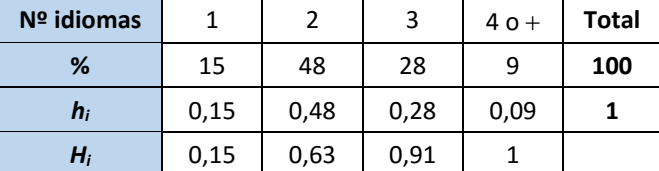

Sí, la frecuencia relativa acumulada  $H_2 = 0.63 = 63$ %.

#### 52. Calcula la media aritmética, la desviación típica y el coeficiente de variación de los datos de esta serie.

21 34 28 26

24 25 20 30

a) Escribe otra serie estadística cuya media sea doble de la anterior y que tenga menor coeficiente de variación.

b) Escribe otra serie diferente cuya media sea la mitad que la primera y que su coeficiente de variación sea mayor.

$$
\overline{x} = \frac{208}{8} = 26
$$
\n
$$
\sigma^2 = \frac{5558}{8} - 26^2 = 18,75 \rightarrow \sigma = 4,33
$$
\n
$$
CV = \frac{4,33}{26} = 0,167
$$

a) Respuesta abierta. Por ejemplo:

Si sumamos la media a todos los datos, la serie obtenida tendrá como media el doble de la inicial y su desviación típica no variará, por tanto, su coeficiente de variación disminuirá:

47 69 54 52 50 51 46 56

$$
\overline{x} = \frac{416}{8} = 52 = 2.26
$$
\n
$$
\sigma^2 = \frac{21782}{8} - 56^2 = 18,75 \rightarrow \sigma = 4,33
$$
\n
$$
CV = \frac{4,33}{52} = 0,083
$$

b) Respuesta abierta. Por ejemplo:

La media tiene que ser  $\frac{26}{2}$  = 13 . De forma similar a lo realizado en el apartado anterior, si restamos 13 a todos los datos, la serie obtenida tendrá como media la mitad de la inicial y su desviación típica no variará, por lo que su coeficiente de variación aumentará:

8  
\n
$$
\bar{x} = \frac{104}{8} = 13 = \frac{26}{2}
$$
  
\n8  
\n $\sigma^2 = \frac{1502}{8} - 13^2 = 18,75 \rightarrow \sigma = 4,33$   
\n $\sigma^2 = \frac{1502}{8} - 13^2 = 18,75 \rightarrow \sigma = 4,33$   
\n $\sigma = \frac{4,33}{13} = 0,333$ 

53. El seleccionador nacional de baloncesto estudia con mucho cuidado las características de todos sus jugadores. En la tabla siguiente había reflejado el número de faltas personales cometidas por el jugador X en sus últimos 50 partidos.

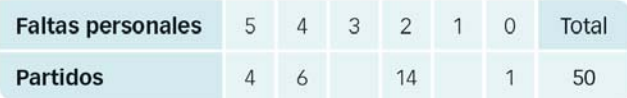

Como ves, se han perdido un par de datos. ¿Podrías recuperarlos sabiendo que el número medio de faltas personales del jugador X era de 2,62?

Sean *x* e *y*, respectivamente, el primer y el segundo dato desconocido.

Sabemos que la suma del total de partidos es 50, es decir:

 $4 + 6 + x + 14 + y + 1 = 50 \rightarrow x + y = 25$ 

También sabemos que la media de faltas personales es 2,62, es decir:

$$
\overline{x} = \frac{5 \cdot 4 + 4 \cdot 6 + 3 \cdot x + 2 \cdot 14 + 1 \cdot y + 0 \cdot 1}{50} = 2,62 \rightarrow 3x + y = 59
$$

Con las ecuaciones obtenidas planteamos un sistema de ecuaciones que resolvemos:

 $\begin{cases}\n x + y = 25 \\
 3x + y = 59\n\end{cases} \rightarrow x = 17, y = 8$ 

El jugador cometió 3 faltas personales en 17 partidos y 1 falta en 1 partido.

#### 54. Las notas obtenidas por Daniel en Matemáticas durante este trimestre son 4, 7, 9, 7 y 5.

- a) Calcula la media aritmética, la moda y la mediana de esta serie.
- b) Aún le falta realizar otro examen. ¿Qué nota debería obtener en él para que la nota media resultara ser 6,5?
- c) ¿Qué condiciones tendría que cumplir esa nota que falta para que la nueva serie tuviera la misma mediana?
- d) ¿Qué condiciones tendría que cumplir esa nota que falta para que la nueva serie tuviera la misma moda?

a) 
$$
\bar{x} = \frac{32}{5} = 6.4
$$
  $Mo = 7$   $Me = 7$ 

b) Sea x la nota que tendría que obtener. La nueva media sería:

 $\overline{x} = \frac{32 + x}{6} = 6,5 \rightarrow x = 7$  es la nota que debería obtener Daniel en el próximo examen.

- c) Ser mayor o igual que la mediana inicial.
- d) Ser el valor de la moda o un valor distinto a las otras notas obtenidas.

55. Un entrenador de atletismo ha formado dos grupos de corredores de 100 metros lisos, uno femenino y otro masculino. La media de las marcas del equipo masculino es de 12,42 segundos, con una desviación típica de 1.2 segundos. La media del equipo femenino es de 13.04 segundos. con una desviación típica de 1,05. Al club de atletismo se incorpora una pareja, él tiene una marca de 13,03 segundos y ella de 13,24 segundos. Si solo puede elegir uno de los atletas, ¿cuál de los dos tiene mejor marca en su categoría?

Analizamos cómo de alejadas de las medias marcas están las marcas con respecto a la desviación típica:

$$
\text{El atleta: } \frac{|13,03 - \overline{x}|}{\sigma} = \frac{|13,03 - 12,42|}{1,2} = 0,51
$$
\n
$$
\text{La atleta: } \frac{|13,24 - \overline{x}|}{\sigma} = \frac{|13,24 - 13,04|}{1,05} = 0,19
$$

El valor es menor en el caso de la chica, por lo que es, de los dos, quien mejor marca tiene en su categoría.

56. Germán se está preparando para participar en su primera media maratón. Cada día sale a entrenar y anota la distancia recorrida. Hoy, que es viernes, acaba de terminar su entrenamiento y está pensando en lo que debería correr durante el fin de semana. Sus anotaciones han sido las que se muestran en la tabla.

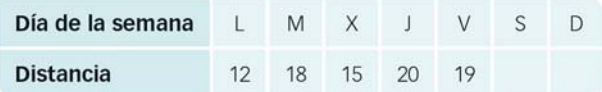

- a) ¿Cuáles son la media aritmética y la desviación típica de la serie semanal?
- b) Añade dos posibles distancias que recorrer el sábado y el domingo de modo que se mantenga la misma media aritmética pero que disminuya su desviación típica.
- c) ¿Qué dos distancias podría escribir en el sábado y el domingo de modo que, manteniéndose la media aritmética, aumentara su desviación típica?
- d) ¿Sería posible añadir dos distancias en sábado y domingo y que aumente la media aritmética pero no la desviación típica?
- e) ¿Podrías hacer lo mismo añadiendo otras dos y que disminuyera la media aritmética sin aumentar la desviación típica?

a) 
$$
\overline{x} = \frac{84}{5} = 16,8 \text{ km}
$$
  $\sigma^2 = \frac{1454}{5} - 16,8^2 = 8,56 \rightarrow \sigma = 2,926 \text{ km}$ 

b) Para mantener la media, los nuevos datos, *x* e *y*, deben cumplir:

$$
\overline{x} = \frac{84 + x + y}{7} = 16,8 \rightarrow x + y = 33,6 \rightarrow y = 33,6 - x
$$

Si queremos disminuir la desviación típica manteniendo la media, solo tenemos que tomar dos valores muy próximos a la media como, por ejemplo, la propia media:

$$
x = 16.8
$$
 km  $\rightarrow$  y = 16.8 km  $\rightarrow$   $\sigma^2 = \frac{2018.48}{7} - 16.8^2 = 6.114 \rightarrow \sigma = 2.473$  km

c) Partiendo de la misma idea del apartado b), tomamos dos valores muy alejados de la media. Por ejemplo:

$$
x = 1
$$
 km  $\rightarrow$  y = 32,6 km  $\rightarrow$   $\sigma^2 = \frac{2517,76}{7} - 16,8^2 = 77,44 \rightarrow \sigma = 8,8$  km

d) Sí, bastaría con añadir dos valores que estén por encima de la media y a una distancia menor que la desviación típica. Por ejemplo, 17 y 18:

$$
\overline{x} = \frac{119}{7} = 17 \text{ km}
$$
\n
$$
\sigma^2 = \frac{2067}{7} - 17^2 = 6,286 \rightarrow \sigma = 2,507 \text{ km}
$$

e) Sí, bastaría con añadir dos valores que estén por debajo de la media y a una distancia menor que la desviación típica. Por ejemplo, 15 y 14:

$$
\overline{x} = \frac{113}{7} = 16,14 \text{ km} \qquad \sigma^2 = \frac{1875}{7} - 16,14^2 = 7,265 \rightarrow \sigma = 2,7 \text{ km}
$$

57. Un grupo de personas está participando en el ensayo clínico de un medicamento. Por ello se está vigilando su nivel de colesterol en sangre. Los resultados del último análisis han sido los que se recogen en la tabla.

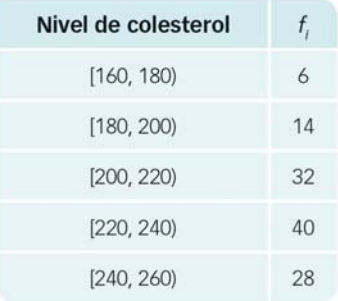

a) Calcula la media aritmética y la desviación típica correspondiente a estos datos.

- b) El equipo médico desea seleccionar un intervalo de niveles de colesterol que contenga a un 95% de las personas y esté centrado en la media, o sea, que sea del tipo ( $\overline{x} - 2\sigma$ ,  $\overline{x} + 2\sigma$ ). ¿Cuáles serán los extremos de dicho intervalo?
	- a) Las marcas de clase son:

$$
x_1 = 170
$$
  $x_2 = 190$   $x_3 = 210$   $x_4 = 230$   $x_5 = 250$   
El número total de datos es  $N = 120$ .

$$
\overline{x} = \frac{26600}{120} = 221, \hat{6}
$$
\n
$$
\sigma^2 = \frac{5956000}{120} - 221, \hat{6}^2 = 497, \hat{2} \to \sigma = 22, 3
$$

b) El intervalo es:

 $(221,6667 - 2 \cdot 22,3; 221,6667 + 2 \cdot 22,3) = (177,0667; 266,2667)$ 

#### 58. Andrés, Beatriz, Carmen y Daniel son cuatro amigos jubilados. Los cuatro trabajaban juntos como estadísticos en el Instituto Nacional de Estadística. Les gusta juntarse y se divierten proponiendo problemas.

-Como sabéis, curiosamente todos tenemos el mismo número de nietos. Hoy le he dado una propina a cada uno de los míos -comienza Daniel-. Como tienen edades muy distintas, le he dado una cantidad diferente a cada uno.

-Sin saber lo que les has dado, pero sabiendo que no eres muy generoso, yo daré cuatro euros más que tú a cada uno de mis nietos -dice Carmen.

-Pues vo a cada uno de mis nietos le vov a dar la cuarta parte de lo que les ha dado Daniel a los suvos, que vo sé que no es un tacaño -afirma Beatriz un poco picada con su amiga.

-Como yo también creo que Daniel es un poco roñoso, voy a darles cuatro veces más que él a cada uno de mis nietos - responde Andrés, que es el más chulo de todos.

-Está bien. Haremos cálculos y la estadística pondrá a cada uno en su lugar -afirma Daniel un poco mosqueado-. Me pregunto que si llamo «m» a la media de las propinas que yo he dado y «s» a la desviación típica, ¿cuáles serán las medias aritméticas y las desviaciones típicas de las cantidades que vais a dar cada uno de vosotros?

¿Puedes poner un poco de paz entre los amigos realizando tú los cálculos?

Pista. Pon una serie ejemplo para Daniel y realiza los cálculos. Luego construye las series de los demás y vuelve a efectuar los cálculos. Haz una hipótesis general y trata de encontrar una demostración para tu hipótesis.

La media, *m*, y la desviación típica, *s*, de las propinas de Daniel son:

$$
m = \frac{\sum_{i=1}^{n} f_i \cdot x_i}{N} \qquad S = \sqrt{\frac{\sum_{i=1}^{n} f_i \cdot x_i^2}{N}} - m^2
$$

La media y la desviación típica de las propinas de Carmen serán:<br> $\frac{n}{\sqrt{2}}$ 

$$
\overline{X}_{\text{Carmen}} = \frac{\sum_{i=1}^{n} f_i \cdot (x_i + 4)}{N} = \frac{\sum_{i=1}^{n} f_i \cdot x_i}{N} + \frac{\sum_{i=1}^{n} f_i \cdot 4}{N} = m + 4 \cdot \frac{N}{N} = m + 4
$$
\n
$$
\sigma_{\text{Camen}}^2 = \frac{\sum_{i=1}^{n} f_i \cdot (x_i + 4)^2}{N} - (m + 4)^2 = \frac{\sum_{i=1}^{n} f_i \cdot (x_i^2 + 4x_i + 16)}{N} - (m + 4)^2 = \frac{\sum_{i=1}^{n} f_i \cdot (x_i^2 + 4x_i + 16)}{N} - (m + 4)^2 = \frac{\sum_{i=1}^{n} f_i \cdot (x_i^2 + 4x_i + 16)}{N} - (m + 4)^2 = \frac{\sum_{i=1}^{n} f_i \cdot x_i^2}{N} - (m + 4)^2 = \frac{\sum_{i=1}^{n} f_i \cdot x_i^2}{N} + 8m + 16 - (m^2 + 8m + 16) = \frac{\sum_{i=1}^{n} f_i \cdot x_i^2}{N} - m^2 = s^2
$$
\n
$$
\sigma_{\text{Camen}} = S
$$

La media y la desviación típica de las propinas de Beatriz serán:

$$
\overline{X}_{\text{Beatriz}} = \frac{\sum_{i=1}^{n} f_i \cdot \left(\frac{X_i}{4}\right)}{N} = \frac{1}{4} \cdot \frac{\sum_{i=1}^{n} f_i \cdot X_i}{N} = \frac{m}{4}
$$
\n
$$
\sigma_{\text{Beatriz}}^2 = \frac{\sum_{i=1}^{n} f_i \cdot \left(\frac{X_i}{4}\right)^2}{N} - \left(\frac{m}{4}\right)^2 = \left(\frac{1}{4}\right)^2 \cdot \left(\frac{\sum_{i=1}^{n} f_i \cdot X_i^2}{N} - m^2\right) = \left(\frac{1}{4}\right)^2 \cdot S^2 = \left(\frac{S}{4}\right)^2 \to \sigma_{\text{Beatriz}} = \frac{S}{4}
$$

La media y la desviación típica de las propinas de Andrés se calculan de forma similar a las de Beatriz:

$$
\overline{X}_{\text{Andrés}} = \frac{\sum_{i=1}^{n} f_i \cdot 4x_i}{N} = 4m
$$
\n
$$
\sigma_{\text{Andrés}}^2 = \frac{\sum_{i=1}^{n} f_i \cdot 4x_i}{N} - 4m^2 = (4s)^2 \rightarrow \sigma_{\text{Andrés}} = 4s
$$

#### 59. El tutor de un curso está comparando las notas de dos alumnas, María y Esther. Míralas en la tabla siguiente:

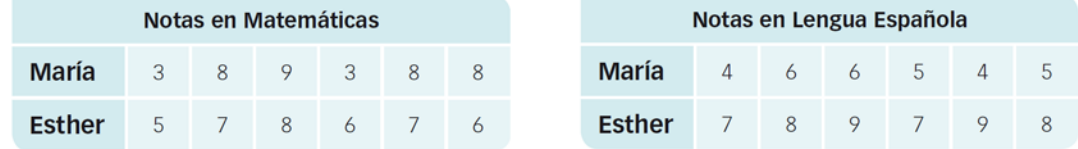

a) Calcula las medias aritméticas y las desviaciones típicas de las dos materias para cada una de las chicas. Explica lo que sucede.

b) ¿Quién tiene las notas más dispersas? ¿Qué medida has calculado para respaldar tus afirmaciones?

a) ▪ María:

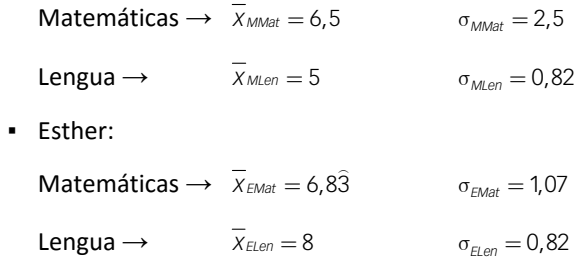

- b) Calculamos los coeficientes de variación para analizar la dispersión de las notas:
	- María:

 $\text{Matemáticas} \rightarrow \text{CV}_{\text{MMat}} = 0.38$  Lengua  $\rightarrow \text{CV}_{\text{MLen}} = 0.16$  ▪ Esther:  $\text{Matemáticas} \rightarrow \text{CV}_{\text{EMat}} = 0,16$  Lengua →  $\text{CV}_{\text{ELen}} = 0,1$ 

Los coeficientes de variación mayores son los de María, lo que indica que sus notas son más dispersas.

60. A los participantes en un curso de buceo se les ha medido el tiempo que resisten sin respirar. El resumen de los resultados se presenta en la tabla.

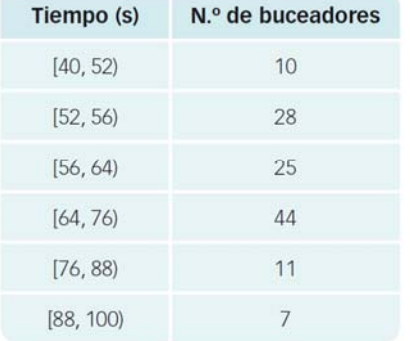

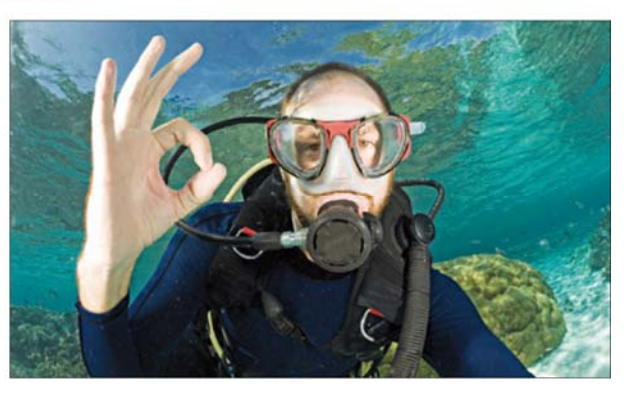

- a) Completa la tabla de frecuencias añadiendo columnas para la frecuencia acumulada, la frecuencia relativa y el porcentaje.
- b) Representa los datos empleando el gráfico estadístico que te parezca más adecuado a la naturaleza de los datos.
- c) Halla las medias de centralización.
- d) Determina también las medidas de dispersión de la serie.
- e) En la escuela de buceo afirman que el 80% de las personas aguantan más de un minuto sin respirar. En este grupo, ¿qué porcentaje cumple lo dicho?
- f) También afirman que un 5% se mantienen durante más de un minuto y medio sin respirar. ¿Es eso cierto en este grupo?

a)

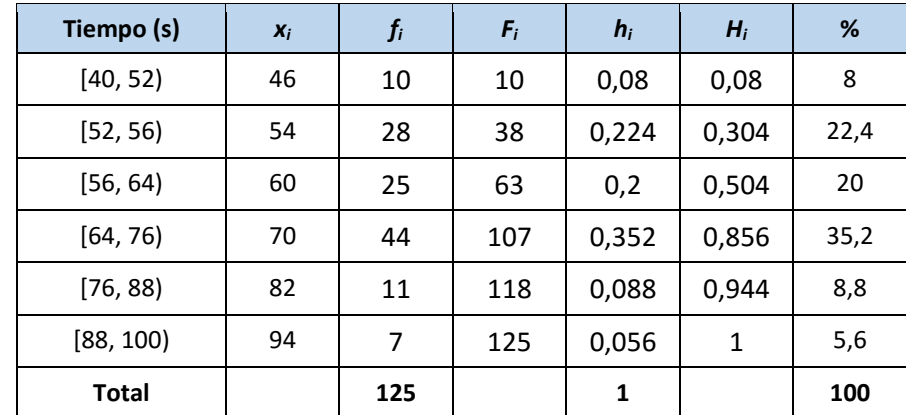

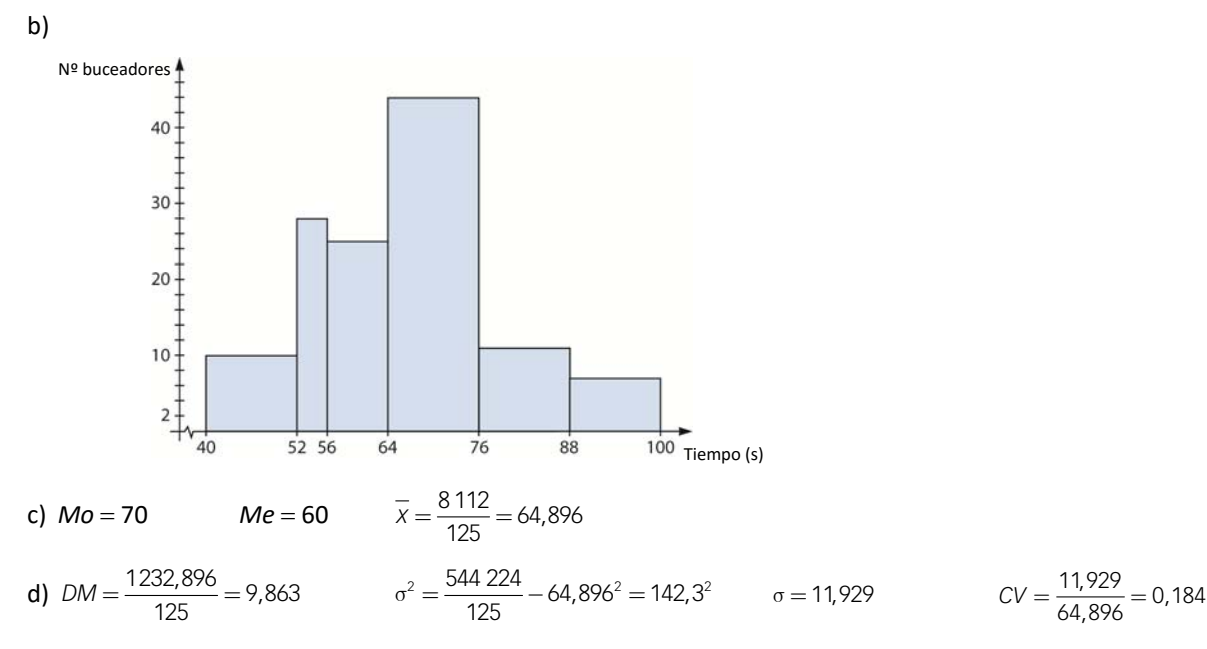

e) Como mínimo, aguantan más de un minuto sin respirar  $35,2 + 8,8 + 5,6 = 49,6$ %.

Podrían ser más, pero uno de los intervalos es [56, 64) y no podemos saber cuánta personas de este intervalo superaron el minuto.

- f) Hay un 5,6 % de alumnos que aguantan 88 s; los datos no nos permiten ser más precisos.
- 61. A un laboratorio han llegado 24 botellas de agua, 12 botellas de 1 litro y 12 botellas de medio litro, para analizar su contenido en sales.

Se han obtenido los siguientes datos, expresados en mg.

**Botellas de 1 litro:** 

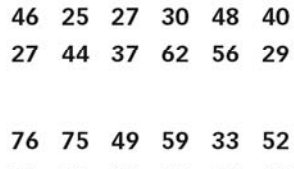

- **Botellas de medio litro:**
- 54 45 66 69 34 53
- a) Clasifica la variable estadística de concentración de sales.
- b) ¿Es conveniente tomar intervalos al realizar una tabla?
	- a) La variable es cuantitativa continua.
	- b) Se pueden agrupar los datos en intervalos para realizar la tabla y facilitar su estudio.

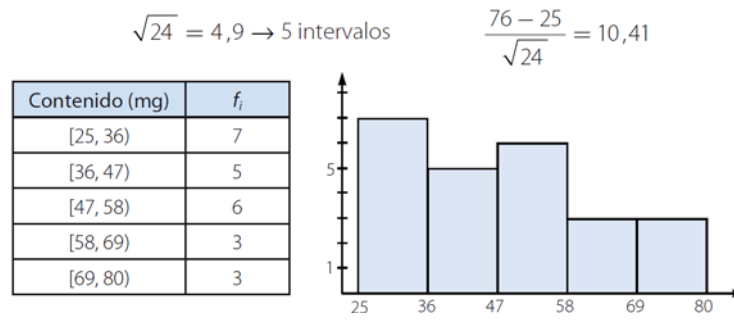

## **PARA PROFUNDIZAR**

#### 62. Elige la respuesta adecuada. (Concurso de Primavera)

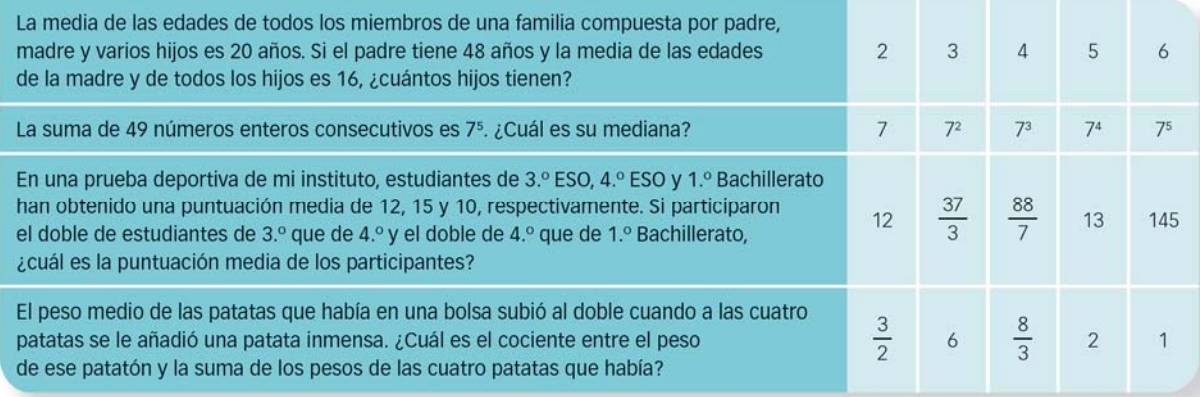

□ Lo primero que se piensa es que la suma de las edades de toda la familia es múltiplo de 20, debido a que su media es 20. Si *a* es el número de miembros de la familia podemos escribir:

 $48 +$  edad madre  $+$  edad hijos = 20*a* 

Si no se suma la edad del padre, la suma de las edades de los demás se podrá escribir como:

Edad madre + Edad hijos =  $16(a - 1)$ 

Con lo que se tienen que cumplir ambas condiciones, esto es:

 $20 \cdot a = 16(a - 1) + 48 \rightarrow 4a = 32 \rightarrow a = 8$ 

Si en total son 8 miembros en la familia, tendrán 6 hijos.

□ En una sucesión cualquiera de números enteros consecutivos e impar, la media coincidirá con la mediana, puesto que la mitad de los datos estarán en el punto medio. Por tanto:

$$
\overline{X} = \frac{7^5}{49} = \frac{7^5}{7^2} = 7^3
$$

□ Si llamamos *x* al número de alumnos de 1º de Bachillerato, tenemos:

 $2x \rightarrow$  alumnos de 4º ESO  $4x \rightarrow$  alumnos de 3º ESO

La suma de las notas entre el número de alumnos será:  $\frac{12(4x) + 15(2x) + 10x}{x + 2x + 4x} = \frac{88x}{7x} = \frac{88}{7}$  $x$  $+ 15(2x) + 10x$  88x  $\frac{x}{x+2x+4x}$  +  $\frac{88x}{7x}$  =  $\frac{88}{7}$   $\cdot$ 

Con lo que la puntuación media de los participantes será  $\frac{88}{7}$ .

□ Si llamamos x a la suma del peso de las cuatro patatas, el peso medio por patata será  $\frac{X}{4}$ . Cuando se añade el

patatón, el peso medio pasa a ser  $\frac{x}{2}$ , con lo que si se renombra su peso como y, queda:

$$
\frac{x+y}{5} = \frac{x}{2} \rightarrow y = \frac{5}{2}x - x \rightarrow y = \frac{3}{2}x \rightarrow \frac{\frac{3}{2}x}{\frac{x}{4}} = \frac{12}{2} = 6
$$

- Sector 1: representa el primer conjunto de datos, y comprende el 60% del diagrama.
- Sector 2: compuesto por el segundo grupo de datos, está representado por un ángulo de 90°.
- Sector 3: representa el tercer grupo de datos.

#### Construye el diagrama y calcula el número de datos que contiene cada sector.

Si el 60 % corresponde al primer conjunto de datos, como en total son 120 datos, en este grupo se encuentran:  $0,6 \cdot 120 = 72$  datos. Como el segundo sector es de 90° corresponde a una frecuencia relativa de 0,25; por tanto, en el segundo grupo hay:  $0,25 \cdot 120 = 30$  datos. Así, el tercer conjunto de datos está formado por: 120 - 72 - 30 = 18 datos.

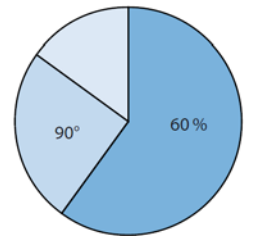

#### 64. Tenemos una variable estadística cuya media aritmética es  $m$  y su desviación típica es  $d$ . Investiga qué sucede con ambos parámetros si:

- a) Sumamos 4 a todos los números.
- b) Restamos 4 a todos los números.
- c) Multiplicamos por 4 todos los números.
- d) Dividimos entre 4 todos los números.

(Pon una serie de ejemplos y realiza los cálculos. Haz una hipótesis general y trata de encontrar la demostración a tu hipótesis).

a) Si sumamos 4 a todos los valores, la media es  $m + 4y$  la desviación típica es d.

Por ejemplo, se considera la serie: 5 6 8 9  
\n
$$
\overline{x} = \frac{28}{4} = 7
$$
  $\sigma = \sqrt{\frac{206}{4} - 7^2} = \sqrt{2.5} = 1.58$   
\nAl sumar 4 a todos los números: 9 10 12 13

Al sumar 4 a todos los números:

$$
\overline{x} = \frac{44}{4} = 11
$$
\n
$$
\sigma = \sqrt{\frac{494}{4} - 11^2} = \sqrt{2.5} = 1.58
$$

b) Si restamos 4 a todos los números, la media es  $m - 4$  y la desviación típica es d. Teniendo en cuenta la serie anterior, al restar 4 a todos los valores: 1 2 4 5

$$
\overline{x} = \frac{12}{4} = 3 \qquad \qquad \sigma = \sqrt{\frac{46}{4} - 3^2} = \sqrt{2.5} = 1.58
$$

c) Si multiplicamos por 4 todos los valores, la media es 4m y la desviación típica es 4d.

La nueva serie es: 20 24 32 36

$$
\overline{x} = \frac{112}{4} = 28 \qquad \qquad \sigma = \sqrt{\frac{3296}{4} - 28^2} = \sqrt{40} = 6{,}32
$$

d) Si dividimos entre 4 todos los números, la media es  $\frac{1}{4}$ m y la desviación típica es  $\frac{1}{4}d$ . La nueva serie es: 1,25 1,5 2 2,25

$$
\overline{x} = \frac{7}{4} = 1,75
$$
\n
$$
\sigma = \sqrt{\frac{12,875}{4} - 1,75^2} = \sqrt{0,16} = 0,39
$$

65. Se ha hecho un estudio del profesorado de Bachillerato a nivel nacional. Este estudio indica que entre los docentes menores de 40 años hay más mujeres que hombres; en concreto, están en la relación 11 a 10.

Es decir, por cada 11 mujeres que ejercen la docencia en esta etapa educativa, hay 10 hombres que también desarrollan su función educadora en estos niveles.

Si la edad media de las profesoras es de 34 años y la de los profesores es de 32 años, ¿cuál es la media de edad de los docentes menores de 40 años en Bachillerato?

 $\overline{x} = \frac{34 \cdot 11n + 32 \cdot 10n}{11n + 10n} = \frac{694 n}{21n} = 33,05$  años

66. Las puntuaciones medias en un concurso de los chicos y las chicas por separado, y los chicos y chicas conjuntamente, de dos centros A y B, sobre una puntuación máxima de 150 puntos, son las que se indican en la siguiente tabla.

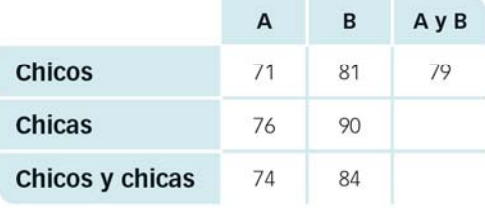

#### ¿Cuál fue la media de las chicas de los dos centros a la vez?

Si x es el número de chicos del centro A e y es el número de chicas:

$$
\frac{71x + 76y}{x + y} = 74 \rightarrow 3x - 2y = 0
$$

Análogamente, si  $m$  es el número de chicos del centro  $B y n$  el de chicas:

 $\frac{81m + 90n}{m + n} = 84 \to 3m - 6n = 0$ 

Y como x es el número de chicos del centro A y m es el número de chicos del centro  $B$ :

$$
\frac{71x + 81m}{x + m} = 79 \rightarrow 8x - 2m = 0
$$

$$
\begin{array}{l}\n3x - 2y = 0 \\
m - 2n = 0 \\
4x - m = 0\n\end{array}\n\rightarrow x = \frac{2}{3}y \rightarrow m = \frac{8}{3}y \rightarrow n = \frac{4}{3}y
$$

Así, la media de las chicas de los dos centros es:

$$
\frac{76y + 90 \cdot \frac{4}{3}y}{y + \frac{4}{3}y} = \frac{228y + 360y}{3y + 4y} = \frac{588y}{7y} = 84
$$

67. La media de un conjunto de 12 datos es 6, y la media de otro conjunto con 13 datos es 5,5. ¿Cuál sería la media si uniéramos todos los datos en un único conjunto de 25 datos?

$$
\overline{x} = \frac{6 \cdot 12 + 5 \cdot 5 \cdot 13}{25} = 5.74
$$

# **MATEMÁTICAS EN TU VIDA**

#### 1. ¿Cuál fue el principal objetivo de la encuesta?

El principal objetivo de la encuesta es caracterizar las prácticas y los escenarios de consumo de bienes y servicios culturales de la población de un país.

#### 2. Describe la muestra que se tomó para el estudio.

La muestra estaba formada por 8 275 personas mayores de 4 años tomadas en 2 415 hogares de 14 municipios del país.

3. A la vista de los resultados, ¿crees que una empresa que decidiera vender libros debería tener una orientación hacia el público femenino?

Sí, se puede deducir que las mujeres de la encuesta leen más libros que los hombres.

#### 4. Clasifica las variables estadísticas que aparecen en el texto.

«Número de libros que leen al año la población del país.»

«Número de libros que leen al año las mujeres del país.»

«Número de libros que leen al año los hombres del país.»

#### 5. Elabora una tabla de frecuencias utilizando los datos que están representados en el diagrama que aparece en el texto.

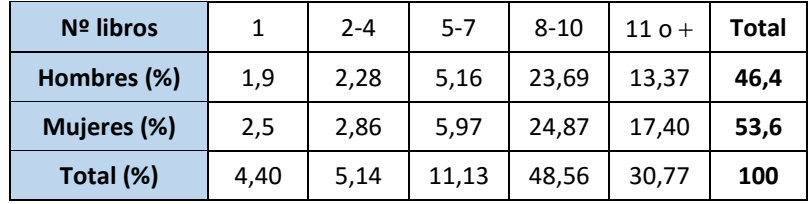

#### 6. Halla las frecuencias para hombres solo y para mujeres solo.

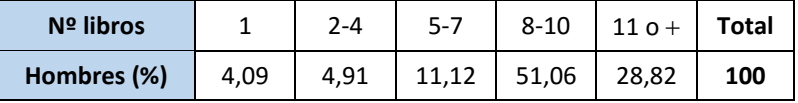

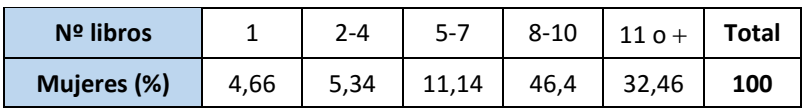

#### 7. Determina la media de la cantidad de libros leídos por las personas encuestadas.

Aunque sea una variable discreta, los datos están dados en intervalos, por lo que tenemos que calcular las marcas de clase:

$$
x_1 = 1
$$
  $x_2 = 3$   $x_3 = 6$   $x_4 = 9$   $x_5 = 11$ 

En el último intervalo consideramos el valor menor, dado que es el único valor seguro:

 $\frac{1}{x} = \frac{1 \cdot 4.4 + 3 \cdot 5.14 + 6 \cdot 11.13 + 9 \cdot 48.56 + 11 \cdot 30.77}{400} = 8.62$  libros  $100$ 

436